# چشم*|نداز مديريت مالي*  شماره 13 ـ بهار 1395 صص 159ـ131

# انتخاب و بهبود عملکرد سهام رشدی با استفاده از ترکیب **مدلهایDANP وVIKOR دربورساوراقبهادارتهران**

رضا تهرانی ٌ، سعید باجلان ٌ ٌ، حسین صفریمقدم<sup>\*</sup> \*\*

### **چکیده**

 انتخاب سهام مناسب جهت خريد و فروش بهمنظور كسب عايدات بيشتر، مهمترين موضوع سرمايهگذاران در بازار بورس اوراق بهادار است؛ درحالیكه در شرايط كنونی بسياري از سرمايهگذاران براساس شايعات بازار و اخبار غيررسمی اقدام به خريد سهام میكنند. در اين پژوهش بااستفاده از روشهاي DANP و VIKOR به انتخاب سبد سهام مناسب براي سرمايهگذاري پرداخته خواهد شد؛ ابتدا بااستفاده از فرآيند تحليل شبکهاي و براساس نظر خبرگان، وزن معيارها محاسبه شده است و سپس اطالعات مورد نياز 30 شركت مورد بررسی از واحد آرشيو و سايت اينترنتی سازمان بورس اوراق بهادار و صورتهاي مالی شركتها كه در سال 1391 بيشترين نسبت E/P را دارا هستند جمعآوري و سپس با استفاده از روش VIKOR شركتها رتبهبندي میشوند. معيارهاي بهكارگرفته شده در اين تحقيق در 4 دسته معيارهاي سودآوري )شامل بازده حقوق صاحبان سهام، بازده دارايیها، حاشيه سود خالص، حاشيه سود عملياتی و سود هر سهم)، معيارهاي رشد (شامل نرخ رشد بالقوه، نرخ رشد سود هر سهم، نرخ رشد سود خالص و نرخ رشد درآمدها)، معيارهاي ريسک (شامل ريسک بازار، ريسک تجاري و ريسک مالي) و معيارهاي توسعه و بازاريابی قرار گرفتند. اين تحقيق از نظر هدف از نوع كاربردي است و از نظر ماهيت و روش جمعآوري دادهها، از نوع توصيفی و از شاخه مطالعه موردي است.

**کلیدواژهها: تصمیمگیری چندمعیاره؛ فرآيند تحلیل شبکهای، VIKOR، پرتفوی سرمايهگذاری، انتخابپرتفولیو.**

> تاريخ دريافت مقاله: ١٣٩٤/١٠/١٥ ، تاريخ پذيرش مقاله: ١٣٩٥/٠۶/٢١ \* دانشيار، دانشگاه تهران. \*\* استاديار، دانشگاه تهران. \*\*\* كارشناس ارشد مالی، دانشگاه تهران )نويسنده مسئول(.

E-mail: sir.hossein.safari@gmail.com

 $\overline{a}$ 

**.1مقدمه**

 يکی از قابل تاملترين و چالشبرانگيزترين مسائل عصر حاضر، بحث توسعه اقتصادي است و شرط الزم براي دستيابی به توسعه اقتصادي، انباشت سرمايه فيزيکی است. يکی از راهكارهاي اصلی تجهيز منابع سرمايهاي و تخصيص بهينه آن در فعاليتهاي مولد اقتصادي، استفاده از سازوكار بازار مالی است. مطالعات انجامشده در خصوص بازارهاي مالی، حاكی از آن است كه جايگاه بورس اوراق بهادار بهعنوان يکی از اركان بازار سرمايه بهشدت تقويت شده و نقش آن بهعنوان نيروي محركه توسعه اقتصادي، پررنگتر شده است؛ بهگونهايكه تاكنون به يکی از شاخصهاي رشد و توسعه اقتصادي كشور مبدل شده است ]11[.

 هدف از هر سرمايهگذاري، كسب بازدهی باالتر است و براي كسب بازده مناسب از طريق سرمايهگذاري در بازار سرمايه، شناخت دقيق صنايع و شركتها و ارزيابی هر يک از شركتها براساس معيارهاي مختلف و بااستفاده از مدلهاي منطقی و علمی، امري ضروري است. از آنجاكه تعدد متغيرها در ارزيابی شركتها و صنايع، يک اصل دائمی و غيرقابل تغيير در تحليلها است؛ بنابراين استفاده از يک مکانيزم منطقی و ابزاري براي پشتيبانی تصميمات سرمايهگذاري ضرورت میيابد و با توجه به معيارهاي مختلف، نياز به ابزار و چارچوبی براي انتخاب سبد سهام كه ضمن توجه به معيارهاي گذشته، بتواند آينده صنعت و شركت را مدنظر قرار دهد، ضروري بهنظر میرسد ]27[؛ بنابراين در اين تحقيق، سعی بر آن است تا بهمنظور باالبردن سطح اطالعات در سازمان بورس و بهمنظور انتخاب و شناسايی شركتهاي برتر در بازار بورس اوراق بهادار تهران مدلی را براي رتبهبندي شركتها ارائه دهد تا از اين طريق اطالعاتی را در اختيار سرمايهگذاران و سهامداران و مديران قرار دهد.

#### ۲. مبانی و چارچوب نظری پژوهش

**پیشینه تحقیقات داخلي.** براي انتخاب پرتفوي از مدلهاي »پژوهش عملياتی« از قبيل »هوش مصنوعی« و »الگوريتم ژنتيک« در تحقيقات داخلی استفاده شده است؛ اما از جمله موارد كاربرد »تکنيکهاي تصميمگيري چندمعياره« در انتخاب صنايع و سبد سهام میتوان به تحقيقهاي زير اشاره كرد.

 در زمينه رتبهبندي صنايع در سال 1379 توسط جباري با عنوان »رتبهبندي صنايع ايران بر اساس شاخصهاي منتخب اقتصادي از روش AHP »صورت گرفته است. هدف از انجام اين مطالعه، رتبهبندي صنايع ايران بااستفاده از روش فرآيند تحليل سلسله مراتبی )AHP )بوده است. صنايع مورد مطالعه به 7 دسته تقسيم شدهاند كه عبارتاند از: صنايع غذايی و دارويی، ماشينآالت و تجهيزات، برق و الکترونيک، كانیهاي غيرفلزي، شيميايی، ريختهگري و فلزي و نساجی. نتايج تحليل چندگانه AHP رتبههاي اول، دوم و سوم را بهترتيب به توليد مواد شيميايی اساسی، توليد محصوالت اوليه آهن و فوالد و محصوالت فلزي ساختمانی اختصاص میدهد

 چهارسوقی )1385(، مدلی براي انتخاب سبد سهام در بورس ارائه كرده است. در اين مدل براي تعيين سهام مناسب جهت سرمايهگذاري، ابتدا صنايع بورس ارزيابی و رتبهبندي و سپس صنايع برتر براي سرمايهگذاري انتخاب میشوند. پس از آن، شركتهاي هر صنعت برتر بهطور جداگانه ارزيابی و رتبهبندي و شركتهاي برتر هر صنعت انتخاب میشوند. براي اين منظور از روش تصميمگيري PROMETHEE استفاده شده است.

 دانششکيب و فضلی در پژوهشی با عنوان »تفکيک شركتهاي موفق و ناموفق با استفاده از رويکرد (FAHP-TOPSIS) در بورس اوراق بهادار تهران» با معرفی ۱۶ معيار متشکل از نسبتهاي نقدينگی، اهرمی، فعاليت، سودآوري و رشد ابتدا با استفاده از نظر كارشناسان اوزان هر معيار را بااستفاده از روش FAHP بهدست آورده و سپس بااستفاده از روش ويکور سهام منتخب خود را رتبهبندي كردهاند.

 محمدي استخري )1385(، در پژوهشی با عنوان »انتخاب يک سبد سهام از بين سهام شركتهاي پذيرفتهشده در بورس اوراق بهادار تهران با استفاده از مدل بهينهسازي الگوريتم ژنتيک« هدف خود را انتخاب سبد سهم بهگونهاي عنوان كرده است كه سبد حاصله ضمن بيشينه نمودن بازده، ريسک سرمايهگذاري را نيز كمينه سازد. در اين تحقيق، تعداد 40 سهم از بين سهام موجود در جامعه آماري با توجه به وزن هر صنعت انتخاب شدند.گام بعدي محاسبه متغيرهاي اصلی تحقيق در ريسک و بازده ماهانه براي يک دوره زمانی 8 ساله بهعنوان الگوريتم بود ]18[.

 شرفی سليم )1388(، با هدف انتخاب پرتفوي مناسب جهت سرمايهگذاري ابتدا صنايع را بر اساس 13 معيار متوسط بازدهی، رشد سود قابل تخصيص، رشد حاشيه سود، مزيت رقابتی صنعت، رونق و ركود اقتصادي، رشد فروش، نرخ ارز، نوسانات قيمت فلزات پايه، نرخ سود بانکی، نرخ تورم، رشد GNP، نوسانات قيمت نفت، بازدهی شاخص كل و با استفاده از روش ويکور رتبهبندي كرده و سپس با بهكارگيري مدل AHP و بر اساس معيارهاي قيمت سهم، EPS، DPS، عايدات هر سهم، مديريت شركت، نسبت سود عملياتی، فناوري، نسبت قيمت بر درآمد E/P، اندازه شركت، حجم سرمايه، سود اقتصادي )EVA)، نسبت به تا، نسبت جاري، نسبت آنی، دفعات گردش موجوديها، شاخص ميانگين موزون آنها را رتبهبندي كرده است.

 مناجاتی فسايی )1388(، در پژوهشی با عنوان »انتخاب پرتفوليو با استفاده از فرآيند تحليل سلسه مراتبی فازي« با معرفی معيارهاي مختلف مالی ابتدا بااستفاده از روش فرآيند تحليل سلسله مراتبی فازي )FAHP )وزن معيارها را محاسبه كرده و سپس سهام منتخب خود را با استفاده از اوزان بهدستآمده و مقدار هر معيار براي هر سهم با استفاده از روش ويکور رتبهبندي نمود. پس از آن بااستفاده از الگوريتم ژنتيک اوزان سرمايهگذاري در هر سهم را محاسبه كرد  $[\uparrow \uparrow \uparrow]$ 

**پیشینه تحقیقات خارجي.** مهمترين كار عملی درخصوص استفاده از مدلهاي منطقی و رياضی مدرن و روشهاي تصميمگيري چندمعياره جهت انتخاب سبد سهام بهينه، اولين بار نوسط توماس ال. ساعتی <sup>۱</sup> به همراه دو تن از همکارانش به نامهای راجز و پل انجام شد. این سه محقق در سال 1980 بااستفاده از مدل تجزيهوتحليل سلسله مراتبی و با درنظر گرفتن معيارهاي موثر در انتخاب سبد سهام، اقدام به ارائه مدلی جهت تعيين مجموعهاي از بهترين سهام كردند. ساعتی و همکاران با ارائه اين پژوهش، معتقدند استفاده از AHP میتواند با درنظرگرفتن معيارهاي مختلف بهطور همزمان، منجر به انتخاب سبد سهام بهينه شود ]25[.

 درسال 1985 نيز گروه ديگري از محققان دانشگاههاي مونت كلير و ديکينسون به نامهاي بهمنی، يامائو، بصير و رضوانی پژوهشی مشابه را در زمينه استفاده از AHP براي انتخاب سبد سهام بهينه انجام دادند ]8[.

عبدالعزيز و ديگران (٢٠٠۵)، در تحقيق خود به ذكر مسئله انتخاب پرتفوي با اهداف متضادي همانند نرخ بازده، نقدينگی و ريسک میپردازند. آنها از روشهاي برنامهريزي چند هدفه برنامهريزي آرمانی و برنامهريزي سازگار بهمنظور برآوردهساختن مطلوب تصميمگيرنده و همچنين از مدل برنامهريزى سازگار مقيد<sup>۲</sup> بهعنوان تبديل قطعى براى مدل برنامهريزى آمارى چند هدفه پرتفوي استفاده كردند.

 در سال ،2007 دو نفر به نامهاي فاتما تيرياكی و بيزا اهالتکيوگلو از طريق ارائه پژوهشی با عنوان «انتخاب پرتفوي فازي از طريق رويکرد سلسلهمراتبي فازي» سعی کردند از روش هاي تحقيق در عمليات براي انتخاب پرتفوي بهينه استفاده نمايند. در اين پژوهش، آنها از مدل ارائهشده توسط انيا و پيازا استفاده و همچنين با افزودن چندين محدوديت به آن سعی در تعديل آن كردند.

 $\overline{a}$ 

<sup>1.</sup> Thomas L. Saaty

<sup>2.</sup> Constrained Compromise Programming Model

**مبانينظریپژوهش.** در اين پژوهش از دو روش تصميمگيري فرآيند تحليل شبکهاي و ويکور استفاده شده است كه به اختصار به معرفی ايندو پرداخته میشود.

 فرآيند تحليل شبکهاي در سال 1971 توسط ساعتی توسعه داده شد و هدف آن نيز ساختارمند كردن فرآيند تصميمگيري با توجه به يک سناريو متأثر از عوامل چندگانه مستقل از هم است ]25[. فرآيند تحليل شبکهاي، نظريه جديدي است كه فرآيند تحليل سلسلهمراتبی را براي پرداختن به وابستگی در بازخورد توسعه میدهد و به اين منظور از رهيافت ابرماتريس استفاده می كند.

 اين روش فرآيند تحليل سلسلهمراتبی (AHP (را بهعنوان يک ابزار تصميمگيري چند معياره با جايگزينی شبکه بهجاي سلسلهمراتب بهبود میبخشد. يک مسئله پيچيده را میتوان به چند مسئله فرعی متشکل از سطوح سلسلهمراتبی بهگونهاي تجزيه كرد كه هر سطح دربرگيرنده مجموعهاي از معيارها و گزينههاي مربوط به هر مسئله فرعی باشد. در اين رويکرد سلسلهمراتبی، هدف مسئله باالترين نقطه بهشمار آمده و سطوح ميانی شامل عوامل نمايانگر سطح باالتر هستند. آخرين سطح شامل گزينهها يا فعاليتهايی است كه براي رسيدن به هدف بايد به آنها توجه كرد.

 ساختار سلسلهمراتبی از باال به پايين جوابگوي يک سيستم پيچيده نيست. روش تحليل شبکهاي تنها يک ساختار سلسلهمراتبی صرف بر مسئله را درنظر نمیگيرد؛ بلکه مسئله را با استفاده از يک سيستم با رويکرد بازخورد مدلسازي میكند. يک سيستم با بازخورد را میتوان با شبکهاي كه در آن گرهها نشانگر سطوح يا اجزاء هستند، نشان داد ]25[.

**1 روشويکور )VIKOR).** Yu در سال ،1973 راهحل توافقی بر اساس نزديکی به نقطه ايدهآل را پيشنهاد كرد. زلنی در سال 1982 استفاده از يک تابع توافقی )تابع تصميمگيري توسط گروه متخصص) براي تعيين نزديک يا دوربودن گزينهها نسبت به نقطه ايدهال را پيشنهاد كرد. روش ويکور مبتنی بر برنامهريزي توافقی مسائل تصميمگيري چندمعياره است، مسائلی با معيارهاي نامتناسب و ناسازگار را مورد ارزيابی قرار میدهد. در شرايطی كه فرد تصميمگيرنده قادر به شناسايی و بيان برتريهاي يک مسئله در زمان شروع و طراحی آن نيست. اين روش میتواند بهعنوان ابزاری برای تصمیمگیری مطرح شود. اپریکوویک<sup>٬</sup>و تزنگ<sup>٬</sup>در سال ۱۹۸۸،

 $\overline{a}$ 

<sup>1.</sup> Vlsekriterijumska optimizacija I koomporomisno resenje

اين يک عبارت صربستانی به معناي راهحل توافقی و بهينهسازي چندمعياره معادل عبارت انگليسی criteria-multi .است optimization and compromise solution

<sup>2.</sup> Ooricovic 3. Tzeng

روش VIKOR را ارائه و سالهاي ،2002 ،2003 2004 و 2007 اين روش را توسعه دادند.

**3. تجزيهوتحليل دادهها** 

<mark>تعیین اولویت معیارها با بهکارگیری فرآیند تحلیل شبکهای.</mark> در گام نخست پس از تعیین معيارهاي انتخاب سهام )معيارهاي بازار، معيارهاي رشد، معيارهاي ريسک و معيارهاي سودآوري) از روش فرآيند تحليل شبکهاي جهت مقايسههاي زوجی معيارها و همچنين تعيين وابستگی بين معيارها و درنهايت ترسيم شبکه استفاده شد.

<mark>تشکیل ماتریس همبستگي و شبکه.</mark> در اين مرحله با توجه به اثرپذيري معيارها، ماتريس همبستگی تشکيل میشود. معيارهاي اثرپذير را گرههاي فرزند و در سطر افقی باالي ماتريس و ماتريسهاي اثرگذار را گرههاي والد در اولين ستون ماتريس قرار داده میشود. در شبکه، جهت فلشها از گره والد به گره فرزند است. در جدول ،1 ماتريس روابط همبستگی استخراجشده از روابط بين معيارها نشان داده شده است.

|                            | جدول ۱. مایریس روابط همبستگی استخراج سده از روابط بین معیارها |             |                      |                      |                 |                           |                          |                        |                      |                      |                         |                        |           |                      |            |
|----------------------------|---------------------------------------------------------------|-------------|----------------------|----------------------|-----------------|---------------------------|--------------------------|------------------------|----------------------|----------------------|-------------------------|------------------------|-----------|----------------------|------------|
|                            |                                                               |             |                      | خوشه سودأورى         |                 |                           |                          | خوشه رشد               |                      |                      |                         | خوشه توسعه و بازاریابی |           | خوشه ريسك            |            |
|                            |                                                               | سود هر سپيم | حاشيه سود خالص       | حاشيه سود عملياتى    | بازده دارایی ها | بازده<br>حقوق صاحبان سهاء | د:<br>رشد سود هر سهم     | د:<br>رشد وجه نقد أزاد | نرح رشد سود خالص     | د.<br>رشد در أمدها   | ه ژبنه<br>توسعه و تحقيق | هزينه بازاريابى        | ک تجاری   | ريسک مالی            | ریسک بازار |
|                            | سود هر سهم                                                    | $\bullet$   | $\bullet$            | $\ddot{\phantom{0}}$ | $\cdot$         | $\bullet$                 | $\bullet$                | $\bullet$              | $\ddot{\phantom{0}}$ | $\ddot{\phantom{0}}$ | $\cdot$                 | $\ddot{\phantom{0}}$   | $\cdot$   | $\cdot$              |            |
|                            | حاشيه سود خالص                                                | $\bullet$   | $\bullet$            | ٠                    | $\cdot$         | $\bullet$                 | $\bullet$                | $\bullet$              | $\bullet$            | $\bullet$            | $\cdot$                 | $\cdot$                | $\bullet$ | $\bullet$            | $\bullet$  |
| خوشه سودأورى               | حاشيه سود عملياتى                                             | -           | ∽                    |                      | -               | -                         | $\bullet$                | $\bullet$              | ٠                    | $\ddot{\phantom{0}}$ | ٠                       | ٠                      | $\cdot$   | $\bullet$            | ٠          |
|                            | بازده دارايىها                                                | $\bullet$   | $\bullet$            | ٠                    | $\cdot$         | $\overline{\phantom{a}}$  | $\ddot{\phantom{0}}$     | $\bullet$              | $\bullet$            | $\cdot$              | $\cdot$                 | $\cdot$                | $\cdot$   | $\ddot{\phantom{a}}$ | $\bullet$  |
|                            | بازده حقوق صاحبان سهام                                        | $\bullet$   | $\bullet$            | ٠                    | $\bullet$       | $\bullet$                 | ٠                        | $\bullet$              | $\bullet$            | ٠                    | $\cdot$                 | $\bullet$              | $\bullet$ | $\bullet$            | $\bullet$  |
|                            | نرخ رشد سود هر سهم                                            | $\bullet$   | $\bullet$            | ٠                    | ٠               | $\cdot$                   | $\cdot$                  | $\bullet$              | $\bullet$            | $\cdot$              | ٠                       | ٠                      | $\cdot$   | $\cdot$              | $\bullet$  |
| خوشه رشد                   | نرخ رشد بوجه نقد أزاد                                         | $\bullet$   | $\ddot{\phantom{0}}$ | ٠                    | $\cdot$         | $\ddot{\phantom{0}}$      | $\bullet$                | $\cdot$                | ٠                    | $\cdot$              | ٠                       | $\bullet$              | $\cdot$   | $\ddot{\phantom{a}}$ | $\bullet$  |
|                            | نرخ رشد سود خالص                                              | $\bullet$   | ۰                    | $\cdot$              | $\bullet$       | $\bullet$                 | $\bullet$                | $\bullet$              | $\bullet$            | ۰                    | $\cdot$                 | ٠                      | $\bullet$ | $\bullet$            | $^\ast$    |
|                            | نرخ رشد درأمدها                                               | $\cdot$     | ∽                    | ٠                    | $\bullet$       | $\cdot$                   | $\overline{\phantom{a}}$ | $\cdot$                | ×                    | $\cdot$              | ٠                       | $\cdot$                | ٠         | $\cdot$              | $\bullet$  |
|                            | هزينه توسعه و تحقيق                                           | $\cdot$     | ∽                    | ∽                    | ∽               | ×                         | ٠                        | $\bullet$              | ÷                    | $\bullet$            | $\ddot{\phantom{0}}$    | $\bullet$              | $\cdot$   | $\cdot$              | $\bullet$  |
| توشه توسعه<br> و بازاریابی | هزينه بازاريابي                                               |             | ∽                    | ╭                    | ∽               | ∽                         | ∽                        | $\cdot$                | ÷                    | ٠                    |                         |                        | ٠         | ٠                    |            |
|                            | ریسک تجاری                                                    | ∽           | ÷                    | ∽                    | ∽               | ∽                         | $\bullet$                | $\cdot$                | $\bullet$            | ∽                    | $\cdot$                 | $\cdot$                | ٠         | ∽                    | $\bullet$  |
| خوشه ريسک                  | ریسک مالی                                                     |             |                      | ∽                    |                 |                           |                          |                        |                      |                      |                         |                        |           |                      |            |
|                            | ریسک بازار                                                    | ٠           | $\bullet$            |                      |                 |                           |                          | $\bullet$              | $\bullet$            | $\cdot$              | ٠                       | ٠                      | ٠         | $\cdot$              | $\bullet$  |

جدول .1 ماتريس روابط همبستگی استخراجشده از روابط بين معيارها

 براي تشکيل ماتريس مقايسههاي زوجی و نيز افزايش اعتبار آن نظر 10 نفر از خبرگان فعال در حوزه سرمايهگذاري و آشنا با مباحث نظري و علمی اين امر از طريق پرسشنامه دريافـت شـد . نظرات آنها با استفاده از روش مقايسههاي زوجی گروهی در هم ادغام میشوند، سـپس آزمـون سازگاري براي مقايسه زوجی گروهی هر ماتريس انجـام مـی گيـرد و در صـورت سـازگار بـودن

## مقايسههاي وزن و شدت اثر هر يک از معيارها محاسبه میشود.

| نرمالايز<br>شده      | بازده حقوق<br>صاحبان سهام | بازده<br>داراييها       | حاشيه سود<br>عملیاتی      | حاشيه سود<br>خالص   | سود هر<br>سهم |                           |
|----------------------|---------------------------|-------------------------|---------------------------|---------------------|---------------|---------------------------|
| $\cdot/\gamma$       | $1/\lambda$               | 1/۶۸۹                   | $\cdot$ /۲۷۹              | $\cdot/\tau$        |               | سود هر سهم                |
| $\cdot$ /۲۸۵         | $\sqrt{\Delta}$           | $\mathbf{Y}/\mathbf{Y}$ | $\sqrt{\cdot \lambda}$    |                     | $\frac{8}{2}$ | حاشيه سود خالص            |
| $\cdot/\cdot$ ۹      | $\cdot$ /aaq              | $-\tau$                 |                           | ۵۶–۱۶               | $\cdot$ /049  | حاشيه سود عملياتي         |
| $\cdot / \sqrt{2}$   | $\sqrt{2}$                |                         | $\cdot/\tau \cdot \Delta$ | $-\sqrt{75\lambda}$ | $\cdot$ /095  | بازده دارايى ها           |
| $\cdot$ /٣۴ $\wedge$ |                           | $Y/9\lambda\Delta$      | $\mathbf{r}/\mathbf{r}$   | $\cdot$ /915        | $\frac{8}{4}$ | بازده حقوق صاحبان<br>سهام |
|                      |                           |                         | نرخ ناسازگاری = ۰/۰۴۲     |                     |               |                           |

جدول ٢. ماتريس تصميم گروهي نرمال شده معيارهاي سودآوري

جدول ٣. ماتريس تصميم گروهي نرمال شده معيارهاي رشد

| نرمالايز         | نرخ رشد جریان                     | نرخ رشد سود<br><b>ترخ رشد درآمدها</b> |                                          | <b>نرخ رشد سود هر</b> |                       |
|------------------|-----------------------------------|---------------------------------------|------------------------------------------|-----------------------|-----------------------|
| شده              | وجه نقد                           | خالص                                  |                                          | سهم                   |                       |
| $.$ $\forall$ YY | .705                              | $.$ /۴۴ $V$                           | ۲/۲۹۵                                    | ۰۰۰۱.                 | نرخ رشد سود هر سهم    |
| .119             | ۰/۱۸۹                             | .785                                  | ۰٬۰۰                                     | ۳۳۶.                  | نرخ رشد درآمدها       |
| $\cdot$ /۴۷۸     | $.$ $\forall$ $\forall$ $\forall$ | ۰٬۰۰                                  | $\mathbf{r}/\mathbf{r} \cdot \mathbf{r}$ | ۳/۲۳۶                 | نرخ رشد سود خالص      |
| .711             | ۰٬۰۰                              | .775                                  | ۳۴۶.                                     | $\cdot$ /۴۲۳          | نرخ رشد جريان وجه نقد |
|                  |                                   | نرخ ناسازگاری = ۰/۰۲۸                 |                                          |                       |                       |

جدول ۴. ماتريس تصميم گروهی نرمال شده معيارهای ريسک

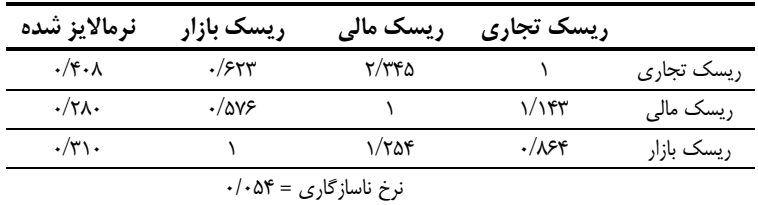

| نرمالايز شده             | بازاریابی                           | تحقيق و توسعه |               |
|--------------------------|-------------------------------------|---------------|---------------|
| $.$ /۶۹۹                 | $\mathsf{r}/\mathsf{r}\mathsf{r}$ . |               | تحقيق و توسعه |
| $\cdot/\tau \cdot \cdot$ |                                     | $\cdot$ /۴۲۹  | بازار یابی    |

جدول ۵. ماتريس تصميم گروهی نرمال شده معيارهاي توسعه و بازارياب

| نرمالايز              | نرخ رشد  | نرخ رشد سود           | نرخ رشد   | نرخ رشد سود     |                    |
|-----------------------|----------|-----------------------|-----------|-----------------|--------------------|
| شده                   | د, أمدها | خالص                  | جريان نقد | هر سهم          |                    |
| .775                  | .799     | ۰/۷۴۶                 | .78       | $\sqrt{\cdots}$ | نرخ رشد سود هر سهم |
| .185                  | .749     | ۳۴۵.                  | ۰۰۰۱۱     | ۴۵۹.            | نرخ رشد جریان نقد  |
| $\cdot$ /۳۹ $\lambda$ | ۳/۴۵۳    | ۰۰۰/۱                 | ۲۴۲۶.     | ۱/۳۴۱           | نرخ رشد سود خالص   |
| .777V                 | ۰۰۰۱۱    | $\cdot$ /۴ $\cdot$ ۸  | .77       | ۱/۳۴۴           | نرخ رشد درآمد ها   |
|                       |          | نرخ ناسازگاری = ۰٫۰۷۹ |           |                 |                    |

جدول ۶، ماتريس تصميم گروهی نرمال شده مقايسه معيارهای رشد نسبت به معيار نرخ رشد درآمدها

جدول ۷. ماتريس تصميم گروهی نرمال شده مقايسه معيارهای سودآوری نسبت به معيار ريسک مالی

|              | بازده داراییها بازده حقوق صاحبان سهام دنرمالایز شده |       |                        |  |  |  |  |  |  |  |
|--------------|-----------------------------------------------------|-------|------------------------|--|--|--|--|--|--|--|
| $.$ /۴۰۶     | $\cdot$ /۶۸۳                                        |       | بازدہ دارایے ھا        |  |  |  |  |  |  |  |
| $\cdot$ /094 |                                                     | ۱/۴۶۳ | بازده حقوق صاحبان سهام |  |  |  |  |  |  |  |
|              | $\cdot/\cdot = \frac{1}{2}$ نرخ ناسازگاری           |       |                        |  |  |  |  |  |  |  |

جدول ٨. ماتريس تصميم گروهی نرمال شده مقايسه معيارهای سودآوری نسبت به معيار حاشيه سود عملياتی

| نرمالايز<br>بازده                             |                                   | بازده حقوق صاحبان | حاشيه سود                         | سود هر                  |                           |  |  |  |  |
|-----------------------------------------------|-----------------------------------|-------------------|-----------------------------------|-------------------------|---------------------------|--|--|--|--|
| شده                                           | دارايي ها                         | سيهام             | خالص                              | سهم                     |                           |  |  |  |  |
| $\cdot$ /۲۵۴                                  | $\mathsf{r}/\mathsf{r}\mathsf{v}$ | 1/5 <sub>1</sub>  | $\cdot$ /۴۳۲                      |                         | سود هر سهم                |  |  |  |  |
| $\cdot$ /191                                  | $Y. Y^*Y$                         | $.$ /۴۲۶          |                                   | $\cdot$ /095            | حاشيه سود خالص            |  |  |  |  |
| $\cdot$ /۴۳۲                                  | ۲.۵۸۳                             |                   | $\mathsf{r}/\mathsf{r}\mathsf{r}$ | $\mathbf{r}/\mathbf{r}$ | بازده حقوق صاحبان<br>سهام |  |  |  |  |
| $.$ $\gamma$                                  |                                   | $\cdot$ /۴۹۲      | $\cdot$ /۳۸۷                      | $.$ /۴۴.                | بازدہ دارایے ٖھا          |  |  |  |  |
| $\cdot/\cdot$ نرخ ناسازگاری $\eta = \sqrt{2}$ |                                   |                   |                                   |                         |                           |  |  |  |  |

جدول .9 ماتريس تصميم گروهی نرمالشده خوشهها

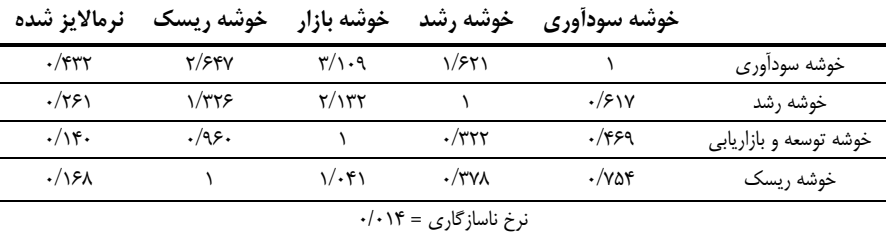

| نرمالايز شده         | خوشه ريسك                              | خوشه توسعه           | خوشه رشد        |            |  |  |  |  |  |  |  |
|----------------------|----------------------------------------|----------------------|-----------------|------------|--|--|--|--|--|--|--|
| $\cdot$ /۲۲۹         | .714                                   | .7589                |                 | خوشه رشد   |  |  |  |  |  |  |  |
| ۱۱۵۶۰                | $\cdot$ /۴۹۳                           |                      | $\gamma/\gamma$ | خوشه توسعه |  |  |  |  |  |  |  |
| $\cdot/\tau \cdot$ ۹ |                                        | $\cdot$ /۳۲ $\wedge$ | $\cdot$ /۲۴۳    | خوشه ريسک  |  |  |  |  |  |  |  |
|                      | $\cdot/\cdot$ ۲۹ نرخ ناسازگاری $\cdot$ |                      |                 |            |  |  |  |  |  |  |  |

جدول .10 ماتريس تصميم گروهی نرمالشده مقايسه خوشهها نسبت به خوشه سودآوري

جدول .11 ماتريس تصميم گروهی نرمالشده مقايسه خوشهها نسبت به خوشه ريسک

| نرمالايز شده        | خوشه سودأوري | خوشه توسعه                   |              |  |  |  |  |  |
|---------------------|--------------|------------------------------|--------------|--|--|--|--|--|
| $\cdot$ /۳۸۹        | .40.         |                              | خوشه توسعه   |  |  |  |  |  |
| $\cdot$ /۶۱۰        |              | $\mathbf{Y}/\cdot\mathbf{Y}$ | خوشه سودآورى |  |  |  |  |  |
| نرخ ناسازگاری = ۰/۰ |              |                              |              |  |  |  |  |  |

<mark>تشکیل سوپر ماتريس</mark>. پس از آنکه ماتريس مقايسههای زوجی و وزن هر يک از معيارها محاسبه شد، بايد آنها را در سوپر ماتريس قرار داد. بدين منظور بايد سوپر ماتريس غيرموزون، ماتريس خوشه و سوپر ماتريس موزون تشکيل شود.

**سوپر ماتريس غير موزون.** بردارهاي ويژه (وزنها) استخراجشده از ماتريسهاي مقايسه زوجی، شدت اهميت معيارهارا نشان میدهد كه با قرار دادن هر يک از بردارها در جاي مناسب خود، سوپر ماتريس غيرموزون تشکيل میشود كه در اينجا به دليل آوردن ماتريسهاي مقايسه زوجی در قسمت قبل از آوردن ماتريس غيرموزون خودداري میشود.

**ماتريسخوشهها.** خوشهها نيز بايد خودشان با هم مقايسه شوند تا اهميت روابط بين آنها مشخص شود و نتايج را در ماتريس خوشهها قرار داد. جدول ١٢، ماتريس خوشهها را نشان می دهد.

| هدف                     | خوشه ريسك | خوشه بازار | خوشه رشد        | خوشه سودأوري         |              |
|-------------------------|-----------|------------|-----------------|----------------------|--------------|
| .754.                   | .19.7     |            |                 | $\cdot$ /Y $\cdot$ Y | خوشه سودأورى |
| $\cdot / \sqrt{\Delta}$ | 7۵۲/۰     |            | $\cdot/\lambda$ | ۰/۲۲۲                | خوشه رشد     |
| $\cdot/\cdot$ YY        | ۶۴۰.۱۰    |            | $\cdot$ /۲      | $\cdot/\cdot$ Y)     | خوشه بازار   |
| .7117                   | .1.98     |            | ٠               |                      | خوشه ريسک    |
|                         |           |            |                 |                      | هدف          |

جدول .12 ماتريس خوشهها

|           | ביינט יווי ייתר ייתר ייתר ייתונט |                |                       |                   |                    |                        |                    |                     |                  |                 |                   |                                  |                      |                |              |                |
|-----------|----------------------------------|----------------|-----------------------|-------------------|--------------------|------------------------|--------------------|---------------------|------------------|-----------------|-------------------|----------------------------------|----------------------|----------------|--------------|----------------|
|           |                                  |                |                       | خوشه سودأورى      |                    |                        |                    |                     | خوشه رشد         |                 |                   | خوشه بازار                       |                      |                | خوشه ريسك    |                |
|           |                                  | سود هر سهيم    | حاشيه سود خالص        | حاشيه سود عملياتى | بازده دارایی ها    | بازده حقوق صاحبان سهام | نرخ رشد سود هر سهم | نرخ رشد بالقوه      | نرح رشد سود خالص | نزخ رشد درآمدها | نسبت سود تقسیمی   | نسبت ارزش بازار به ارزش<br>دفترى | نسبت قیمت به در آمد  | ريسک تجاري     | ریسک مالی    | ريسک بازار     |
|           | سود هرسهم                        | $\mathbf{r}$   | $\mathbf{r}$          | r.                | r.                 | $\mathbf{r}$           | $\mathbf{I}$       | $\mathbf{r}$        | $\blacksquare$   | $\mathbf{r}$    | $\sqrt{r}$        | ./rrr                            | $\frac{1}{\sqrt{2}}$ | $\mathbf{r}$   | $\mathbf{r}$ | $\mathbf{r}$   |
| خوشه      | حاشيه سود                        | $\mathbf{r}$   | $\mathbf{r}$          | $\mathbf{r}$      | $\mathbf{r}$       | $\mathbf{r}$           | $\mathbf{r}$       | $\mathbf{r}$        | $\mathbf{r}$     | $\mathbf{r}$    | ı.                | $\mathbf{I}$                     | ×.                   | $\mathbf{r}$   | $\mathbf{r}$ | $\mathbf{r}$   |
| سوداوری   | حاشيه سود                        | خ<br>ج         | $/ \tau \lambda \tau$ | r.                | $/ \tau \lambda$ ۴ | $\cdot$ /۴).           | $\bar{1}$          | $\mathbf{r}$        | $\mathbf{I}$     | $\mathbf{r}$    | r.                | $\mathbf{I}$                     | ×,                   | $\mathbf{r}$   | ×,           | f.             |
|           | بازده                            | $\mathbf{r}$   | $\bar{1}$             | f.                | $\bar{1}$          | ∴                      | $\mathbf{r}$       | $\bar{1}$           | $\mathbf{I}$     | $\mathbf{r}$    | $\mathbf{I}$      | $\mathbf{I}$                     | ٠                    | $\mathbf{r}$   | $\mathbf{r}$ | $\mathbf{r}$   |
|           | بازده حقوق صاحبان سهام           | $\mathbf{r}$   | $\mathbf{r}$          | r.                | $\mathbf{r}$       | $\mathbf{r}$           | $\bar{1}$          | j.                  | $\mathbf{I}$     | $\mathbf{r}$    | ×,                | $\mathbf{I}$                     | ×,                   | $\mathbf{r}$   | $\mathbf{r}$ | $\mathbf{r}$   |
|           | نرخ رشد سود هر سهم               | $\mathbf{r}$   | $\mathbf{r}$          | ×.                | $\mathbf{L}$       | $\mathbf{r}$           | $\mathbf{r}$       | $\bar{1}$           | $\mathbf{I}$     | $\mathbf{r}$    | $\mathbf{I}$      | $\mathbf{I}$                     | $\mathbf{r}$         | $\mathbf{r}$   | $\mathbf{r}$ | $\mathbf{L}$   |
| خوشه      | نرخ رشد بالقوه                   | $\blacksquare$ | $\blacksquare$        | ı.                | $\blacksquare$     | $\blacksquare$         | ξ                  | $\mathbf{r}$        | $\blacksquare$   | $\blacksquare$  | $\sqrt{r\lambda}$ | -/A۳Y                            | <b>VAL</b>           | $\blacksquare$ | $\mathbf{r}$ | $\mathbf{I}$   |
| Ĵ         | نرخ رشد سودخالص                  | $\mathbf{r}$   | $\mathbf{r}$          | r.                | $\mathbf{r}$       | $\mathbf{r}$           | $\bar{1}$          | $\mathbf{r}$        | $\mathbf{I}$     | $\mathbf{r}$    | $\mathbf{I}$      | $\mathbf{r}$                     | $\mathbf{r}$         | $\mathbf{r}$   | $\mathbf{r}$ | $\mathbf{r}$   |
|           | نرخ رشد درأمدها                  | $\blacksquare$ | $\mathbf{r}$          | ı.                | $\mathbf{I}$       | $\bar{1}$              | $\frac{1}{2}$      | $\bar{\phantom{a}}$ | sav,             | $\mathbf{I}$    | ./rr              | $\mathsf I$                      | $\mathbf{r}$         | $\mathbf{I}$   | $\mathbf{r}$ | $\blacksquare$ |
| خوشه      | نسبت سود تقسیمی                  | $\mathbf{r}$   | $\mathbf{r}$          | $\mathbf{I}$      | $\mathbf{I}$       | $\mathbf{r}$           | $\mathbf{r}$       | $\mathbf{r}$        | $\mathbf{I}$     | $\mathbf{r}$    | f.                | /ra.                             | $\cdot$ /۲۵.         | $\mathbf{I}$   | $\mathbf{r}$ | $\mathbf{L}$   |
| 点         | نسبت ارزش بازار به ارزش دفترى    | ٠              | $\mathbf{r}$          | ×.                | $\mathbf{L}$       | $\mathbf{r}$           | $\mathbf{r}$       | $\mathbf{r}$        | $\mathbf{r}$     | $\mathbf{r}$    | $\mathbf{L}$      | $\mathbf{r}$                     | $\mathbf{r}$         | $\mathbf{r}$   | $\mathbf{r}$ | $\mathbf{L}$   |
|           | نسبت قیمت به درآمد               | $\blacksquare$ | $\mathbf{r}$          | r.                | $\mathbf{L}$       | $\mathbf{r}$           | $\mathbf{r}$       | $\mathbf{r}$        | $\mathbf{I}$     | $\mathbf{I}$    | $\mathbf{I}$      | $\mathbf{I}$                     | $\mathbf{r}$         | $\mathbf{r}$   | $\mathbf{r}$ | $\mathbf{L}$   |
| خوشه      | ریسک تجاری                       | $\frac{1}{2}$  | $\frac{1}{2}$         | $\frac{1}{2}$     | $\frac{1}{2}$      | $\frac{1}{2}$          | $\mathbf{r}$       | $\blacksquare$      | $\blacksquare$   | $rac{1}{x}$     | ٧٠/٠              | ۶.۱۶                             | ∴                    | $\mathbf{r}$   | $\mathbf{r}$ | $\mathbf{r}$   |
| $\hat{I}$ | ریسک مالی                        | ٠              | $\mathbf{r}$          | í.                | -/ \vs             | $\frac{1}{2}$          | ×                  | $\blacksquare$      | $\,$             | $\mathbf{r}$    | F                 | $\frac{1}{2}$                    | ÷                    | $\mathbf{r}$   | $\mathbf{r}$ | $\mathbf{I}$   |
|           | ریسک بازار                       | $\mathbf{I}$   | $\mathbf{r}$          | ı.                | $\mathbf{r}$       | $\mathbf{r}$           | $\bar{1}$          | $\mathbf{r}$        | $\mathbf{I}$     | $\mathbf{r}$    | ýχ.               | $\cdot$                          | ₹                    | $\bar{1}$      | $\mathbf{r}$ | $\blacksquare$ |
|           | هدف                              | Υśγ            | ξ                     | ÷.                | $\frac{1}{2}$      | ۴.ٻ                    | $\frac{1}{2}$      | $\cdot$             | 下                | ₹               | 干                 | $\cdot$ $\mathsf{ra}$            | ٠ŕ                   | ्रंग           | ₹            | ₹              |

**سوپرماتريسموزون.** ماتريس حاصل از ضرب عناصر ماتريس خوشه در بلوکهاي متناظر در ماتريس غيرموزون سوپر ماتريس موزون گفته میشود.

جدول .13 سوپر ماتريس موزون

**ماتريسحد.** پس از آنکه سوپر ماتريس موزون حاصل شد، فرآيند تحليل شبکهاي )ANP )به دنبال اولويتهاي پايدار در حالت پايدار است. به همين منظور، ساعتی با استفاده از ماتريسهاي احتمالی زنجيره ماركوف براي هر ماتريس، سطر يا ستون تصادفی مانند W اثبات میكند كه وزن نهايی عناصر از رابطه زير بهدست میآيد:

 $\mathsf{Z}\text{=} \lim_{k\to\infty} w^{\text{rk}+\text{!}}$ 

 يعنی براي بهدست آوردن حد پايدار بايد سوپر ماتريس موزون را به توانهاي باالتر رساند تـا هر سطر از ماتريس Z همگرا شود كه عدد همگرا شده در هر سطر متناظر بـا وزن معيـار اسـت . اصطالحاً ماتريس همگرا شـده Z را مـاتريس حـد مـی نامنـد. جـدول ،14 نتـايج مـاتريس حـد محاسبهشده توسط نرمافزار Decision Super را نشان میدهد. با توجه به ماتريس حد و مقادير پايدارشده، وزن هر يک از معيارها در شکل 2 نشان داده شده است.

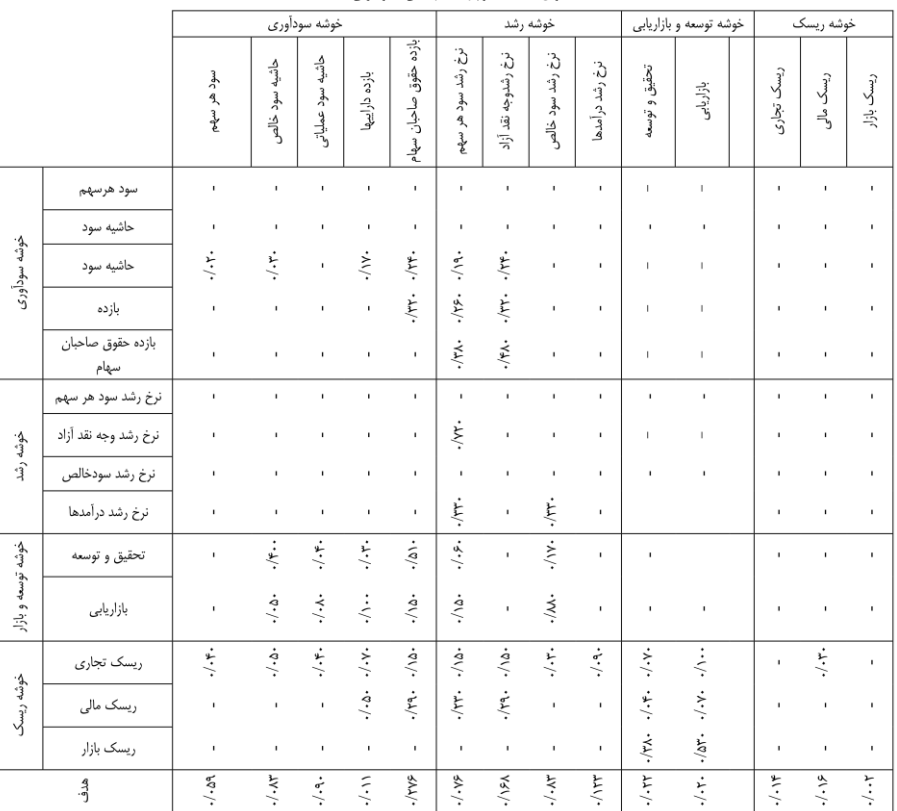

جدول ۱۴. سوپر ماتريس موزون حدي

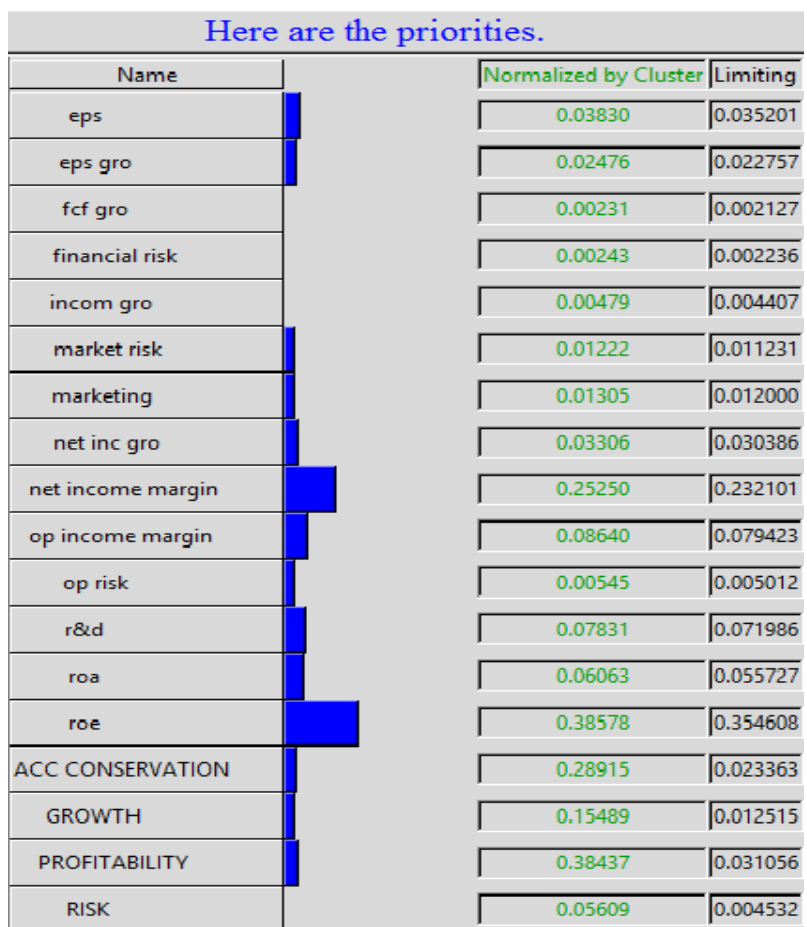

وزن هريک از معيارها با توجه به محاسبههاي انجامگرفته در شکل 1 آورده شده است:

شکل .1 اوزان نهايی و خروجی مدل*ANP*

| <b>ANP Ranking</b> | <b>SCORE</b>                                              | شركت              |
|--------------------|-----------------------------------------------------------|-------------------|
| ١                  | $-$ / $5\lambda$ r $\cdot$ $\cdot$ $\lambda$ rr $\lambda$ | كاشى پارس         |
| ٢                  | $\cdot$ /۶۴۴ $\cdot$ ۵۱ $\cdot\cdot\lambda$               | سراميك اردكان     |
| ٣                  | -/۵۳۸۲۱۳۱۶                                                | پالايش نفت تبريز  |
| ۴                  | $\cdot$ /۵۱۲۵۲ $\cdot$ ۴۵۲                                | فروسيليس ايران    |
| ۵                  | ۰/۵۰۱۱۹۱۰۴۱                                               | افرانت            |
| ۶                  | ·/۴۶۲۷۵۶۳۴۲                                               | پالایش نفت اصفهان |
| ٧                  | ۰/۴۰۶۹۷۱۹۵۴                                               | نفت پارس          |
| ٧                  | ۰/۴۰۳۱۱۰۹۱۴                                               | آبسال             |
| ٩                  | ٠/٣٩٨٠٣۶٠٥                                                | كربن ايران        |
| ١.                 | · /٣۶٧٧٢۴٨٩۴                                              | قند اصفهان        |
| ۱۱                 | ·/۳۲۵۴۲۲۲۳۹                                               | ذغال سنگ نگين     |
| ۱۲                 | .14.9.9.7.9.4                                             | بانک ایران زمین   |
| ۱۳                 | ٠/٣٠١٣٨٣٠۶۵                                               | شیمیایی سینا      |
| ۱۴                 | ./۲۹۴۴۸۲۱۲۸                                               | ملی سرب و روی     |
| ۱۵                 | · / TAITTYYF9                                             | سالمين            |
| ۱۶                 | ·/۲۶۴۷۸۷۵۴۳                                               | دارو لقمان        |
| ۱۷                 | ٠/٢۶١۶۴۶٨٢٣                                               | كاشى حافظ         |
| ١٨                 | · / TOTI I ANST                                           | مس باهنر          |
| ۱۹                 | ·/۲۴۶۸۶۳۲۱۶                                               | بيمه دانا         |
| ٢٠                 | ٠/٢۴۴٧١٣١٥۴                                               | لنت ترمز          |
| ۲۱                 | ٠/٢۴٠٢٥٢١٨٣                                               | شهد ايران         |
| ٢٢                 | .7777055.99                                               | پارس خزر          |
| ٢٣                 | ·/۲۲۷۹۲۶۷۵۵                                               | روز دارو          |
| ٢۴                 | ۰/۲۰۹۷۹۰۶۱۵                                               | نورد قطعات فولادى |
| ۲۵                 | ۰/۱۹۴۱۶۲۸۰۸                                               | بيسكويت گرجى      |
| ۲۶                 | ·/ I MASSATAT                                             | داروسازى كوثر     |
| ۲۷                 | ·/ <i>\YSS</i> T\TFF                                      | بيمه آسيا         |
| ۲۸                 | ./1 <i>۶۶۶۶</i> ۹۷۵۹                                      | فنرسازى خاور      |
| ٢٩                 | ۰/۱۴۱۵۶۸۴۴۸                                               | دشت مرغاب         |
| ٣٠                 | ٠/١۴٠٧١٥٢٣                                                | بيمه البرز        |

جدول .15 رتبهبندي بر اساس مدل *ANP*

**تکنیکديمتل.** پنج مرحله براي انجام تکنيک ديمتل شناسائی كردهاند: .1 تشکيل ماتريس ارتباط مستقيم (M(: زمانیكه از ديگاه چندنفر استفاده میشود از ميانگين ساده نظرات استفاده میشود و <sup>M</sup> تشکيل میشود. .2 نرمال كردن ماتريس ارتباط مستقيم M\*K = N:كه در اين فرمول <sup>k</sup> بهصورت زير محاسبه میشود. ابتدا جمع تمامی سطرها و ستونها محاسبه میشود. معکوس بزرگترين عدد سطر و ستون k را تشکيل مي دهد.

$$
k = \frac{1}{\max \sum_{j=1}^{n} a_{ij}}
$$

.3 محاسبه ماتريس ارتباط كامل

 $T = N \times (I - N)^{-1}$ 

.4 ايجاد نمودار علّی diagram causal:

ـ جمع عناصر هر سطر (D (براي هر عامل، نشانگر ميزان تاثيرگذاري آن عامل بر ساير عامل هاي سيستم است (ميزان تاثير گذاري متغيرها). ـ جمع عناصر ستون (R (براي هر عامل، نشانگر ميزان تاثيرپذيري آن عامل از ساير عاملهاي سيستم است (ميزان تاثيرپذيري متغيرها).

ـ بنابراين بردار افقی (R + D (ميزان تاثير و تاثر عامل مورد نظر در سيستم است؛ به عبارت ديگر هرچه مقدار R + D عاملی بيشتر باشد، آن عامل تعامل بيشتري با ساير عوامل سيستم دارد.

ـ بردار عمودي (R - D (قدرت تاثيرگذاري هر عامل را نشان میدهد؛ بهطوركلی اگر R - D مثبت باشد، متغير يک متغير علّی محسوب میشود و اگر منفی باشد، معلول محسوب میشود. ـ در نهايت يک دستگاه مختصات دكارتی ترسيم میشود. در اين دستگاه محور طولی مقادير D R + و محور عرضی براساس R - D است. موقعيت هر عامل با نقطهاي به مختصات + D(

(R - D ,R در دستگاه معين میشود. به اين ترتيب يک نمودار گرافيکی بهدست خواهد آمد. .5 محاسبه آستانه روابط: جهت تعيين نقشه روابط شبکه (NRM (بايد ارزش آستانه محاسبه شود. با اين روش میتوان از روابط جزئی صرفنظر كرد و شبکه روابط قابل اعتنا را ترسيم كرد. تنها روابطی كه مقادير آنها در ماتريس T از مقدار آستانه بزرگتر باشد در NRM نمايش داده خواهد شد. براي محاسبه مقدار آستانه روابط كافی است تا ميانگين مقادير ماتريس T محاسبه شود. بعد از آنکه شدت آستانه تعيين شد، تمامی مقادير ماتريس T كه كوچکتر از آستانه باشد صفر شده يعنی آن رابطه علّی درنظر گرفته نمیشود.

جدول ۱۶. ماتريس روابط كل ديمتل

|             | eps                                                                                                    | het incomeop income         |                                     | roa     | roe               | eps gro het inc gro inc gro                                                      |         | fcf gro           | r&d      | marketing op risk                                                                                                   |                  | fin risk narket risk                                                                                                 |
|-------------|----------------------------------------------------------------------------------------------------|-----------------------------|-------------------------------------|---------|-------------------|----------------------------------------------------------------------------------|---------|-------------------|----------|----------------------------------------------------------------------------------------------------|------------------|----------------------------------------------------------------------------------------------------|
| eps         | 0.21995589                                                                                                    |                             | 0.158292 0.112581                   |         | 0.072255 0.106109 | 0.099439 0.092821                                                                |         | 0.096187 0.103913 | 0.097939 |                                                                                                    |                  | 0.09827 0.101616 0.100525 0.094511                                                                                   |
| net income  | 0.10116571 0.304428 0.126288 0.131388 0.186744 0.169269 0.155387 0.164663                                                      |                             |                                     |         |                   |                                                                                  |         |                   |          | 0.18256 0.149549 0.182103 0.178774 0.177421 0.166224                                                                |                  |                                                                                                    |
| op income   | 0.1203765                                                                                                    |                             | 0.105004 0.152321                   |         | 0.08102 0.070871  | 0.05849 0.077206                                                                 | 0.07376 |                   |          |                                                                                                    |                  | 0.06625 0.074127 0.074746 0.071056 0.061838 0.065386                                                                 |
| roa         | 0.09326969                                                                                                    |                             | 0.074016 0.083951 0.110797          |         |                   |                                                                                  |         |                   |          | 0.04877 0.041138 0.042517 0.038611 0.052988 0.040844 0.046856 0.054026 0.053086 0.060314                            |                  |                                                                                                    |
| roe         | 0.1617939                                                                                                    |                             | 0.118658 0.220922                   | 0.29321 | 0.43254           |                                                                                  |         |                   |          | 0.34347 0.293539 0.340484 0.404223 0.352959 0.395933 0.392244 0.397857 0.360267                                     |                  |                                                                                                    |
| eps gro     | 0.04147947                                                                                                    |                             |                                     |         |                   |                                                                                  |         |                   |          | 0.03253 0.044895 0.044631 0.022401 0.059337 0.041786 0.046172 0.019062 0.036866 0.023689 0.024757 0.026452 0.025336 |                  |                                                                                                    |
| net inc gro | 0.07676059                                                                                                    |                             |                                     |         |                   | 0.061734 0.072813 0.079006 0.042469 0.055498 0.099683 0.051302 0.039291 0.035906 |         |                   |          |                                                                                                    | 0.04265 0.043048 | 0.04719 0.042786                                                                                                    |
| inc gro     | 0.04544343                                                                                                    |                             |                                     |         |                   |                                                                                  |         |                   |          | 0.035639 0.045214 0.048531 0.024878 0.023815 0.044838 0.062242 0.025392 0.049228 0.025524 0.026727                  |                  | 0.0284 0.026146                                                                                                    |
| fcf gro     |                                                                                                    | 0.0116868 0.008762 0.013421 |                                     |         |                   |                                                                                  |         |                   |          | 0.01203 0.004393 0.016341 0.014853 0.015002 0.018611 0.015239 0.010722 0.014516 0.011895 0.015074                   |                  |                                                                                                    |
| r&d         | 0.04500986 0.037801 0.044516 0.048694 0.022685 0.039435 0.050002 0.021332 0.025838                                             |                             |                                     |         |                   |                                                                                  |         |                   |          | 0.06287 0.026719 0.019184 0.028444 0.040929                                                                         |                  |                                                                                                    |
| marketing   | 0.01839972 0.012715 0.016344 0.019486 0.008184 0.022044 0.020139 0.021511 0.013895                                             |                             |                                     |         |                   |                                                                                  |         |                   |          | 0.02193 0.026129 0.010533 0.017822 0.022495                                                                         |                  |                                                                                                    |
| op risk     | 0.0170367                                                                                                    |                             |                                     |         |                   |                                                                                  |         |                   |          |                                                                                                    |                  | 0.013439 0.017407 0.015526 0.007727 0.019984 0.018111 0.019508 0.012622 0.021006 0.019099 0.024914 0.010175 0.018196 |
| fin risk    | 0.0136405                                                                                                    |                             | 0.010328 0.015377 0.014099 0.005447 |         |                   |                                                                                  |         |                   |          | 0.01555 0.013987 0.015082 0.013846 0.015292 0.011832 0.015592 0.020148 0.016325                                     |                  |                                                                                                    |
| market risk | 0.03398124 0.026655 0.033952 0.029327 0.016781 0.036189 0.035133 0.034142 0.02151 0.026245 0.015729 0.023014 0.018746 0.046011 |                             |                                     |         |                   |                                                                                  |         |                   |          |                                                                                                    |                  |                                                                                                    |

جدول .17 اوزان نهايی دو روش تحليل شبکه و ديمتل

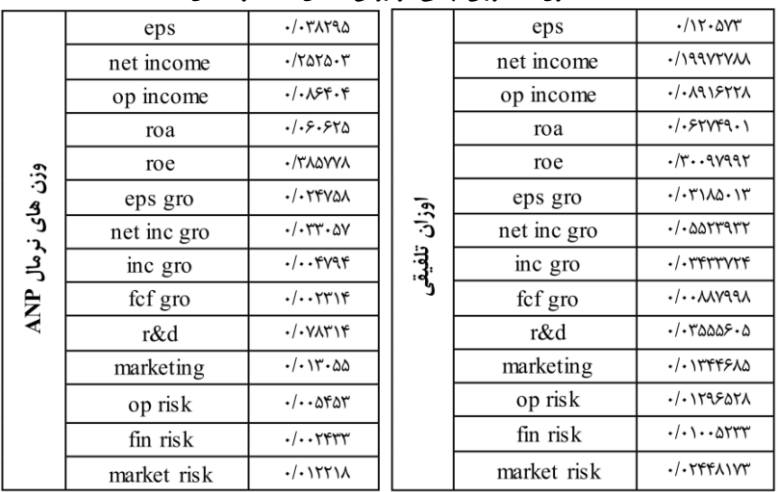

| <b>DANP Ranking</b> | <b>SCORE</b>                | شركت              |
|---------------------|-----------------------------|-------------------|
| ١                   | $-100000 - 0000$            | سراميك اردكان     |
| ٢                   | ·/avrrarrra                 | كاشى پارس         |
| ٣                   | ۰/۴۹۵۰۹۱۲۳۱                 | فروسيليس ايران    |
| ۴                   | ۰/۴۵۹۷۷۱۶۸۷                 | پالايش نفت تبريز  |
| ۵                   | ۰/۴۳۹۴۸۱۳۲۸                 | افرانت            |
| ۶                   | ٠/٣۶٧٨٠۶۵١۵                 | پالایش نفت اصفهان |
| ٧                   | ./٣۶١١١۴.٧٩                 | أبسال             |
| ٨                   | ٠/٣۵۶۶۱۳٠۶                  | نفت پارس          |
| ٩                   | ٠/٣۵۴۶۲۲٩٢۵                 | كربن ايران        |
| ١.                  | ۰/۳۴۴۴۴۲۰۶                  | قند اصفهان        |
| ۱۱                  | ٢٣٤٢٢٣٣٣٤٤                  | ذغالسنگ نگين      |
| ۱۲                  | ·/۳۲۲۲۶۳۶9۲                 | ملی سرب و روی     |
| ۱۳                  | ۰/۳۱۰۹۶۵۷۱                  | شیمیایی سینا      |
| ۱۴                  | ./۲۶9.arant9                | سالمين            |
| ۱۵                  | ۰/۲۵۷۵۲۲۱۲۱                 | پارس خزر          |
| ۱۶                  | ·/TOTVFFFV                  | دارو لقمان        |
| ۱۷                  | ./۲۴۳۲۳۹۷۹۷                 | بانک ایران زمین   |
| ۱۸                  | <u>۰/۲۳۹۸۹۱۷۶۳</u>          | لنت ترمز          |
| ١٩                  | ۰/۲۳۶۷۷۴۱۰۱                 | مس باهنر          |
| ٢٠                  | ·/٢٢٩٧۶۶٨٧٨                 | روز دارو          |
| ۲۱                  | $\cdot$ /٢٢٨١٩٢١ $\cdot$ ٢  | كاشى حافظ         |
| ٢٢                  | -/٢٢۶۴٣۶١٧۶                 | نورد قطعات فولادي |
| ٢٣                  | ۰/۲۱۵۱۵۹۹۵۴                 | شهد ايران         |
| ۲۴                  | ۲۰۶۰۶۳۴۹۶                   | بيمه دانا         |
| ۲۵                  | ۰/۱۹۴۳۴۵۹۶۵                 | داروسازى كوثر     |
| ۲۶                  |                             | بيمه البرز        |
| ٢٧                  | $\cdot/\lambda\cdot$ rarrry | بيمه آسيا         |
| ۲۸                  | ۰/۱۸۰۲۹۱۴۷۹                 | بيسكويت گرجى      |
| ٢٩                  | ۰/۱۴۳۷۴۲۹۵۶                 | فنرسازى خاور      |
| ٣٠                  | ·/۱۲۴۲۴۴۳۲۸                 | دشت مرغاب         |

جدول .18 رتبهبندي با استفاده از تکنيک ديمتل

**رتبهبندیشرکتهابراساسوزنمعیارهابابهکارگیریتکنیک VIKOR:** .1 نرمااليز كردن دادهها و تشکيل ماتريس نـاموزون : از آنجاكـه واحدسـنجش معيارهـا يکسـان نيست، ماتريس تصميمگيري بايد بـی مقيـاس شـود. بـراي بـه مقيـاس سـازي داده هـا در مـدل TOPSIS معموالً از روش بیمقياسسازي نورم استفاده میشود. فرمول بیمقيـاس سـازي نـورم بهصورت زير است:

$$
n_{ij} = \frac{a_{ij}}{\sqrt{\sum_{i=1}^{n} a_{ij}^2}}
$$

.2 تعيين بردار اوزان شاخصها: اوزان شاخصها، همان وزنهاي بهدست آمده از فرآيند تحليل شبکهاي است.

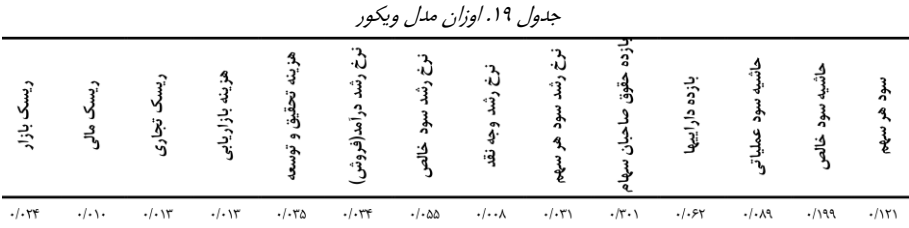

.3 تعيين بهترين و بدترين مقدار از ميان مقادير موجود براي هر معيار: اكنون بايد بهتـرين مقـدار براي معيارهاي مثبت و منفی را براي هر شاخص بهدست آورد. براي شاخصـی بـا جنبـه مثبـت، بهترين مقدار مثبت بزرگترين مقدار ماتريس F و برعکس براي شاخص با جنبه منفـی بهتـرين مقدار مثبت، كمترين مقدار ماتريس F است؛ همچنين بدترين مقدار منفی براي شـاخص مثبـت ، كوچکترين مقدار ماتريس F است و بدترين مقدار منفی براي شاخص منفی، بزرگتـرين مقـدار ماتريس F است. بهترين و بدترين مقدار براي شاخصها بهصورت جدول 20 است:

| $f_i^-$                                 | $f_i^+$                                           | شاخص ها                   |
|-----------------------------------------|---------------------------------------------------|---------------------------|
| ۰/۰۷۲۲۵۵۳                               | ۰/۲۱۹۹۵۵۸۹                                        | سود هر سهم                |
| ۰/۱۰۱۱۶۵۷                               | ۰/۳۰۴۴۲۷۵۴۹                                       | حاشيه سود خالص            |
| $. / .$ ۵۸۴۸۹۹                          | $\cdot$ /\arry\ $\cdot$                           | حاشیه سود عملیات <i>ی</i> |
| .7.7051.5                               | ٬/۱۱۰۷۹۷۰۸۱                                       | بازدہ دارایے ھا           |
| ۰/۱۱۸۶۵۷۶                               | ۰/۴۳۲۵۳۹۶۱۱                                       | بازده حقوق صاحبان سهام    |
| . / . 19.5                              | ۷۰٬۵۹۳۳۷۲۵۶                                       | ترخ رشد سود هر سهم        |
| ۵۰- ۱۵۹۰- ۰/۰                           | $\cdot/\cdot$ ) $\lambda$ ) $\cdot$ $\lambda$ ) 9 | نرخ رشد وجه نقد           |
| $. / . YYX \Delta Y$                    | $. / .995$ $N$                                    | نرخ رشد سود خالص          |
| $. /$ rarr                              |                                                   | نرخ رشد درآمد (فروش)      |
| . / 9.1                                 | $./-5YAY9$                                        | تحقيق و توسعه             |
| $\cdot/\cdot\cdot$ $\wedge\wedge\wedge$ | ٠/٠٢۶١٢٨٥٢٣                                       | بازار پاہے ،              |
| $. /$ WYSS                              | .7.7791175.7                                      | ریسک تجاری                |
| $\cdot/\cdot\cdot$ arryr                | $(1.5 - 15)$                                      | ریسک مالی                 |
| (1.10YY)                                | .7.45.1.919                                       | , یسک بازار               |

جدول .20 بدترين و بهترين مقدار از مقادير موجود

.4 محاسبه مقدار سودمندي )*S* )و مقدار تأسف )*R*): مقدار *S* و *R* از روابط زير محاسبه میشوند:

$$
S_i = \sum_{j=1}^{n} w_j \frac{f_j^+ - f_{ij}}{f_j^+ - f_j^-}
$$
  

$$
R_i = \max \left[ w_j \frac{f_j^+ - f_{ij}}{f_j^+ - f_j^-} \right]
$$

ه. محاسبه شاخص ويکور  $(\mathcal{Q}_i)$ : مقدار  $\mathcal Q$  از رابطه زير بدست میآيد:

$$
Q_i = v \frac{S_i - S^-}{S^+ - S^-} + (1 - v) \frac{R_i - R^-}{R^+ - R^-}
$$
  

$$
R^+ = \max R_i, R^- = \min R_i, S^+ = \max S_i, S^- = \min S_i
$$

با توجه به مراحل قبل مقادير بهصورت جدول زيرند:

| 7٤- • | $S^-$ |
|-------|-------|
| ۰۱۶۸  | $S^+$ |
| ۰/۱۱  | $R^-$ |
| ۰/۱۷  | $R^+$ |
| ه/٠   | ν     |

.6 مرتب كردن گزينهها براساس مقادير *R* و *S* و Q: در اين مرحله با توجه به مقادير R، S و Q گزينهها در سه گروه، از كوچکتر به بزرگتر مرتب میشوند. در نهايت گزينهاي بهعنوان گزينه برتر انتخاب خواهد شد كه در هر سه گروه بهعنوان گزينه برتر شناخته شود. ترتيب قرارگيري گزينهها با توجه به كاهش مقادير R، S و Q است. الزم به ذكر است كه در گروه Q گزينهاي بهعنوان گزينه برتر انتخاب میشود كه بتواند دو شرط زير را ارضاء كند:

ـ شرط ۱: اگر گزينههای  $A_1$  و  $A_2$  به ترتيب اولين و دومين گزينه برتر در گروه Q و n نشانگر تعداد گزينهها باشد، رابطه زير برقرار باشد:

$$
Q(A_2) - Q(A_1) \ge \frac{1}{n-1}
$$

ـ شرط ۲: گزينه $A_1$  بايد حداقل در يكى از گروههاى R و S بهعنوان رتبه برتر شناخته شود. با توجه به گامهاي فوقالذكر گزينهها بهصورت جدول 21 رتبهبندي میشوند:

| <b>VIKOR Ranking</b> | S                                        | $\bf R$                                               | Q                                     | شركت              |
|----------------------|------------------------------------------|-------------------------------------------------------|---------------------------------------|-------------------|
| $\lambda$            | ·/۳۵۴۸۸۳                                 | $-(\cdot \lambda) \lambda \Upsilon$                   | . /                                   | كاشى پارس         |
| ۲                    | 4.17759.8                                | 1/551Y79                                              | $. / \lambda$ ۴۲۱۵                    | سراميک اردکان     |
| ٣                    | ۰/۵۰۳۸۹۷                                 | ۰/۱۳۲۵۶۴                                              | ۰/۳۲۶۴۲۴                              | پالايش نفت تبريز  |
| ۴                    | $-(5.09 - 0)$                            | .19997                                                | $\cdot$ /٣۵۴٩٩٨                       | افرانت            |
| ۵                    | ۰/۵۷۰۳۸۱                                 | $\cdot$ / $\uparrow$ $\uparrow$ $\uparrow$ $\uparrow$ | $\cdot$ /۳۸۴۸ $\cdot$ ۵               | پالایش نفت اصفهان |
| ۶                    | .75.4149                                 | -/187470                                              | .757.757                              | كربن ايران        |
| ٧                    | $-1010555$                               | -/180711                                              | $\cdot$ /۴۲ $\lambda$ ۳۲ $\lambda$    | نفت پارس          |
| ٨                    | ۰/۴۷۰۴۹                                  | $\cdot$ /۲۲۰۹۹۳                                       | ۰/۴۴۴۵۶۳                              | فروسيليس ايران    |
| ٩                    | .109.9                                   | .1119199                                              | $\cdot$ /۴۴۹۶۳۷                       | آبسال             |
| ١.                   | $\cdot$ / $\cdot$ ryq $\lambda\lambda$   | .771.5.7                                              | ۰/۵۸۴۲۳۴                              | ملی سرب و روی     |
| ۱۱                   | 15.7191                                  | $\cdot$ /٢٣ $\circ$ ۳۴٢                               | $\cdot$ /095915                       | ذغال سنگ نگین     |
| $\mathcal{N}$        | $\cdot$ / $\gamma \gamma \gamma$         | ۵۵۵۵۵/۰                                               | -1831758                              | پارس خزر          |
| $\mathcal{N}$        | ·/٧٢۶۶·٢                                 | 1/199YYA                                              | $.$ /۶۴۳۸۶۸                           | شیمیایی سینا      |
| ۱۴                   | 1511998                                  | $\cdot$ /٢١۶٧٧١                                       | ·/۶VQ9Q9                              | دارو لقمان        |
| ۱۵                   | -1848.40                                 | $-(75.17)$                                            | $\cdot$ / $\vee$ $\cdot$ ۳۲۸۱         | قند اصفهان        |
| ۱۶                   | $\cdot/\gamma.\gamma\gamma$              | ·/٢٢١۴۶٧                                              | $\cdot$ / $V\setminus\cdot$ ۳۵۱       | مس باهنر          |
| ۱۷                   | $\cdot$ /VV $\cdot$ 117                  | ٢١۶۶۵۴                                                | $\cdot$ /YY $\cdot\cdot$ Y۶           | نورد قطعات فولادى |
| ١٨                   | ۳/۲۸۱۹۳۵                                 | -/٢٣٣٨۶٥                                              | $\cdot$ /YSq $\wedge \cdot \wedge$    | ييسكويت گرجى      |
| ١٩                   | ·/VTTVV\                                 | .75.05                                                | ./VVFV99                              | روز دارو          |
| ٢٠                   | $\cdot$ / $\gamma$ ar $\cdot$ 9 $\gamma$ | ۷۲۵۲۷۶۴                                               | ۳/۷۹۶۵                                | كاشى حافظ         |
| ۲۱                   | ·/ VVV TIT                               | $\cdot$ /٢۴٢۴ $\cdot$                                 | $\cdot/\gamma$ 9. $\cdot$ ۴9          | لنت ترمز          |
| ٢٢                   | $\cdot$ / $Y$ $Y$ $\Delta$               | -/۲۷۳۵۳۲                                              | $\cdot/\lambda\cdot\tau\lambda\Delta$ | بانک ایران زمین   |
| ٢٣                   | ٠/٧۵١۶٨١                                 | -/٢۴١۶۵۵                                              | $-.7196A$                             | شهد ايران         |
| ۲۴                   | $\cdot$ / $\gamma$ ar $\cdot$ ۳۶         | ۰/۲۸۱۶۱۶                                              | $\cdot$ / $\Lambda$ ۴۳۵ $\cdot$ ۴     | بيمه آسيا         |
| ۲۵                   | $\cdot$ / $\gamma$ ۳۳۱۹ $\lambda$        | $-$ /٢٨۴٨٢١                                           | ·/argrrr                              | بيمه البرز        |
| ۲۶                   | ۰/۷۱۴۳۲۵                                 | $-(59015)$                                            | ·/ AV TATT                            | سالمين            |
| ٢٧                   | ۰/۷۴۰۶۸۸                                 | $\cdot$ /٢٩۵٣ $\cdot$ ٨                               | $.71 - 717$                           | داروسازی کوثر     |
| ۲۸                   | $-(\lambda \cdot \Delta \Delta T)$       | $-(5915.1)$                                           | .497.44                               | فنرسازي خاور      |
| ٢٩                   | -/VARTTS                                 | ·/ TAAAAV                                             | .798100                               | بيمه دانا         |
| ٣٠                   | ·/argyrs                                 | $\cdot/\mathbf{r}\cdot\mathbf{y}$                     | ۰/۹۹۶۸۱۱                              | دشت مرغاب         |

جدول .21 رتبهبندي سهام با استفاده از مدل ويکور

## **.4 بحثو نتیجهگیری**

 در يک نگاه كلی به مقايسه اوزان بهدستآمده براي معيارها در دو تکنيک ANP و DANP پرداخته میشود:

| <b>DANP</b>                                   | ANP                              |                   |                      |
|-----------------------------------------------|----------------------------------|-------------------|----------------------|
| $\cdot/\right. \times \cdot \Delta \vee \tau$ | ۵/۰۳۸۲۹                          | eps               |                      |
| ·/1997YYW                                     | $\cdot$ /٢۵٢۵ $\cdot$ ۳          | net income margin |                      |
| $-(0.191577)$                                 | $. / .$ $\mathcal{N}$            | op income margin  | <b>PROFITABILITY</b> |
| .1.57Yf9.1                                    | ۶۱۰۶۰۶۲۵                         | roa               |                      |
| $\cdot$ $/7$ $\gamma$                         | -/۳۸۵۷۷۸                         | roe               |                      |
| $-(.7110.17)$                                 | $. / . 74V$ an                   | eps gro           |                      |
| $-(0.001497)$                                 | $\cdot$ / $\cdot$ ۳۳ $\cdot$ ۵۷  | net inc gro       |                      |
| $\cdot$ / $\cdot$ rrrr $\cdot$ rr             | $. /$ ۴۷۹۴                       | inc gro           | <b>GROWTH</b>        |
| <b>NPPYNN·1.</b>                              | . / 54                           | fcf gro           |                      |
| $-(.70005.0)$                                 | $-(\cdot V\Lambda V)\mathcal{F}$ | r&d               | <b>ACCOUNTING</b>    |
| ٠/٠١٣٣٤۶٨٥                                    | $\cdots$ $\cdots$ $\alpha$       | marketing         | <b>CONSERVATION</b>  |
| $-(119967)$                                   | $\cdot/\cdot\cdot$ at at         | op risk           |                      |
| $\cdot/\cdot\cdot\cdot\Delta$                 | $\cdot/\cdot\cdot$               | fin risk          | <b>RISK</b>          |
| . / . YYYANYY                                 | $./ \frac{1}{1111}$              | market risk       |                      |

جدول .22 محاسبه اوزان نهايی معيارها

 در نگاهی اجمالی مشخص میشود در تکنيک ديمتل با شناسايی روابط علّت و معلولی ميان معيارها، سهم معيارهاي با وزن باال به وضوح كاهش میيابد. براي مثال، با توجه به جدول 22 وزن خوشه سودآوري كاهش و بر وزن خوشه رشد افزوده میشود. اين حالت بهطور جدّيتر در مورد زير معيارها بهوقوع میپيوندد؛ بهطوريكه وزن زيرمعيار بازده صاحبان سهامداران و حاشيه سود خالص كاهش و بر وزن سود هر سهم افزوده میشود.

 حال بهبررسی تفاوت رتبهبندي در سه روش ANP و DANP و VICOR پرداخته میشود. در اين قسمت با استفاده از شاخص ميانگين مجذور خطا، ميانگين قدرمطلق خطا و بررسی موردي، كارايی مدلها بررسی میشود:

| <b>VICOR</b>            | <b>DANP</b>   | <b>ANP</b>    | <b>REAL RETURN</b> |                       |
|-------------------------|---------------|---------------|--------------------|-----------------------|
| $\lambda$               | ٢             | $\backslash$  | $\lambda$          | كاشى پارس             |
| ٧                       | ٧             | ٧             | ٢                  | نفت پارس              |
| ٢.                      | ۲۱            | ۱۷            | ٣                  | كاشى حافظ             |
| ۲۶                      | ۱۴            | ۱۵            | ۴                  | سالمين                |
| ۱۲                      | ۱۵            | ٢٢            | ۵                  | پارس خزر              |
| ٩                       | ٧             | ٧             | ۶                  | أبسال                 |
| ٢٧                      | ۲۵            | ۲۶            | ٧                  | داروسازی کوثر         |
| ٢٩                      | ۲۴            | ۱۹            | ٨                  | بيمه دانا             |
| ۱۶                      | ١٩            | ١٨            | ٩                  | مس باهنر              |
| ٢                       | $\lambda$     | ٢             | ١.                 | سرامیک اردکان         |
| ٨                       | ٣             | ۴             | ۱۱                 | فروسيليس ايران        |
| ۱۴                      | ۱۶            | ۱۶            | $\mathcal{N}$      | دارو لقمان            |
| ٢۴                      | ٢٧            | ٢٧            | $\mathcal{N}$      | بيمه أسيا             |
| ۱۸                      | ۲۸            | ۲۵            | $\mathcal{N}$      | بيسكويت گرجى          |
| ۲۱                      | ١٨            | ٢٠            | ۱۵                 | لنت ترمز              |
| ۴                       | ۵             | ۵             | ۱۶                 | افرانت                |
| ١٩                      | ٢٠            | ٢٣            | ۱٧                 | روز دارو              |
| ۱۱                      | ۱۱            | ۱۱            | ۱۸                 | ذغالسنگ نگين          |
| ٣٠                      | ٣٠            | ۲۹            | ۱۹                 | دشت مرغاب             |
| $\mathcal{N}$           | ۱۳            | $\mathcal{N}$ | ٢.                 | شیمیای <i>ی</i> سینا  |
| ۲۵                      | ۲۶            | ٣٠            | ۲۱                 | بيمه البرز            |
| ۱۵                      | ١.            | ۱۰            | ٢٢                 | قند اصفهان            |
| ٣                       | ۴             | ٣             | ٢٣                 | پالایش نفت تبریز      |
| ۶                       | ٩             | ٩             | ٢۴                 | كربن ايران            |
| ٣                       | ۴             | ٣             | ۲۵                 | پالایش نفت اصفهان     |
| ١٧                      | ٢٢            | ٢۴            | ۲۶                 | نورد قطعات فولادى     |
| ٢٣                      | ٢٣            | ۲۱            | ٢٧                 | شبهد ايران            |
| ٢٢                      | ۱۷            | $\mathcal{N}$ | ۲۸                 | بانک ایران زمین       |
| ١.                      | $\mathcal{N}$ | ۱۴            | ٢٩                 | ملی سرب و روی         |
| ۲۸                      | ٢٩            | ۲۸            | ٣٠                 | فنرسازى خاور          |
| $\frac{1}{\sqrt{2}}$    | ۱۲۶/۴         | 179/Frrrrrr   |                    | MSE ميانگين مجذور خطا |
| $\mathsf{q}/\mathsf{q}$ | ۹/۶۶          | 9/85          |                    | ميانگين قدر مطلق خطا  |

جدول .23 محاسبه *MSE* سه مدل و بررسی كارايی

<mark>محاسبه میانگین مجذور خطا (MSE) ومیانگین قدرمطلق خطا. حال تفاوت رتبهبندي در</mark> سه روش ANP و DANP و VIKOR بررسی میشود:

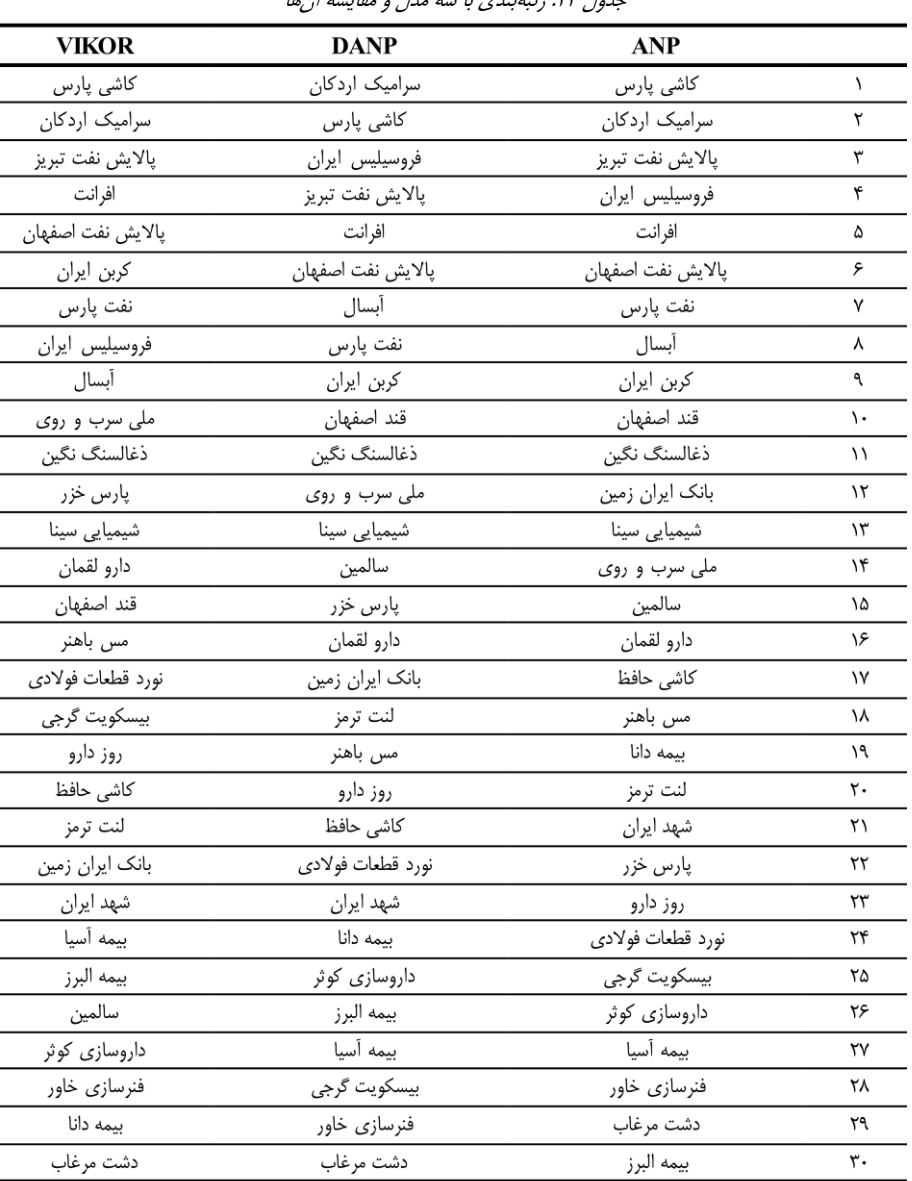

جدول .24 رتبهبندي با سه مدل و مقايسه آنها

 در اين قسمت با استفاده از شاخص ميانگين مجذور خطا، ميانگين قدرمطلق خطا و بررسی موردي بهبررسی كارايی مدلها پرداخته میشود:

| <b>VIKOR</b>  | <b>DANP</b> | <b>ANP</b>   | <b>REAL RETURN</b>   |                        |
|---------------|-------------|--------------|----------------------|------------------------|
| $\lambda$     | ٢           | $\backslash$ | $\backslash$         | کاشی پارس              |
| ٧             | ٧           | ٧            | ۲                    | نفت پارس               |
| ٢.            | ۲۱          | ۱٧           | ٣                    | ۔<br>کاش <i>ی</i> حافظ |
| ۲۶            | ١۴          | ۱۵           | ۴                    | سالمين                 |
| $\mathcal{N}$ | ١۵          | ٢٢           | ۵                    | پارس خزر               |
| ٩             | ٧           | ٧            | ۶                    | أبسال                  |
| ٢٧            | ۲۵          | ۲۶           | ٧                    | داروسازی کوثر          |
| ٢٩            | ٢۴          | ١٩           | ٨                    | بيمه دانا              |
| ۱۶            | ۱۹          | ١٨           | ٩                    | مس باهنر               |
| ٢             | $\lambda$   | ٢            | ١.                   | سرامیک اردکان          |
| ٧             | ٣           | ۴            | ۱۱                   | فروسيليس ايران         |
| ١۴            | ۱۶          | ۱۶           | $\mathcal{N}$        | دارو لقمان             |
| ٢۴            | ٢٧          | ٢٧           | $\mathcal{N}$        | بيمه أسيا              |
| ۱۸            | ۲۸          | ۲۵           | ۱۴                   | بیسکویت گرجی           |
| ۲۱            | ١٨          | ٢٠           | ۱۵                   | لنت ترمز               |
| ۴             | ۵           | ۵            | ۱۶                   | افرانت                 |
| ١٩            | ٢٠          | ٢٣           | ۱۷                   | روز دارو               |
| ۱۱            | ۱۱          | ۱١           | ١٨                   | ذغالسنگ نگين           |
| ٣٠            | ٣٠          | ٢٩           | ۱۹                   | دشت مرغاب              |
| $\mathcal{N}$ | ۱۳          | ۱۳           | ٢.                   | شیمیای <i>ی</i> سینا   |
| ۲۵            | ۲۶          | ٣٠           | ۲۱                   | بيمه البرز             |
| ۱۵            | ١.          | ١.           | ٢٢                   | قند اصفهان             |
| ٣             | ۴           | ٣            | ٢٣                   | پالایش نفت تبریز       |
| ۶             | ٩           | ٩            | ٢۴                   | كربن ايران             |
| ٣             | ۴           | ٣            | ۲۵                   | پالایش نفت اصفهان      |
| ۱۷            | ٢٢          | ۲۴           | ۲۶                   | نورد قطعات فولادى      |
| ٢٣            | ٢٣          | ۲۱           | ٢Y                   | شهد ايران              |
| ٢٢            | ۱۷          | ۱٢           | ٢٨                   | بانک ایران زمین        |
| ١.            | ۱۲          | ۱۴           | ٢٩                   | ملی سرب و روی          |
| ٢٨            | ٢٩          | ۲۸           | ٣.                   | فنرسازى خاور           |
| ۱۳۷/۸         | 125/4       | 179/FTTTTTT  | $\ddot{\phantom{0}}$ | MSE میانگین مجذور خطا  |
| 9/27          | ۹۱۶۶        | ٩/٩          | $\ddot{\phantom{0}}$ | ميانگين قدر مطلق خطا   |

جدول .25 محاسبه *MSE* سه مدل و بررسی كارايی

 با توجه به نتايج ميانگين مجذور خطا بهنظر میرسد كاراترين روش DANP و بعد از آن ANP و VIKOR باشد؛ اما نکته قابل توجه آن است كه با حذف چند خطاي عمده، بهترين مدل، مدل VIKOR میشود. درواقع در اين مدل تعداد جوابهاي نزديک به واقعيت بسيار بيشتر است و تنها چند اشتباه بزرگ باعث بزرگتر شدن MSE در مقايسه با دو روش ديگر شده است. به همين دليل از معيار ميانگين قدرمطلق خطا استفاده شد كه نتايج آن مويد مطلوبيت نسبی مدل VIKOR بود. از سوي ديگر، با ارزيابی تک به تک خروجیهاي مدلها مشخص شد، از 30 مورد حجم نمونه مدل VIKOR نسبت به DANP در 18 مورد و نسبت به ANP در 19 مورد پيشبينی همسان يا بهتر داشته است. همچنين DANP در 19 مورد عملکرد بهتر يا برابر نسبت به ANP داشته است. از آنجاكه استفاده از MSE جهت سنجش كارايی مدلها به علّت ترتيبی بودن دادهها صحيح نيست، بايد از آماره صحيح كه در اينجا ضريب همبستگی اسپیرمن (Rs) است، استفاده كرد.

**ضريبهبستگياسپیرمن:** فرمول محاسبه ضريب همبستگی اسپيرمن به شرح زير است:

$$
r_s = 1 - \frac{6\sum_{i=1}^{k} d_i^2}{n(n^2 - 1)}
$$

$$
Z = r_s \sqrt{n-1}
$$

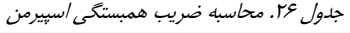

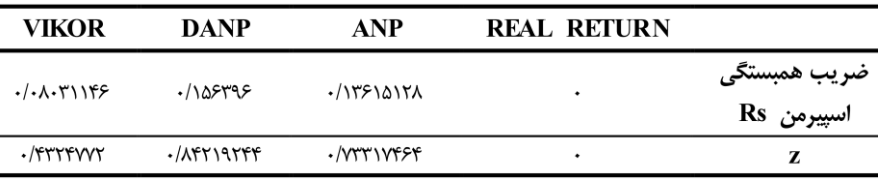

 $H0$ ,  $Rs = 0$ 

H1,  $Rs \neq 0$ 

 با توجه به مقادير Z، فرض صفر رد نمیشود، در واقع نتايج محاسبهها نشان میدهد كه مدلها مزيتی بر همديگر ندارند. **ضريبهمبستگيتایکندال.** در [آمار،](https://fa.wikipedia.org/wiki/%D8%A2%D9%85%D8%A7%D8%B1) ضريب همبستگی رتبهاي كندال كه به تاي كندال مشهور است و با حرف يونانی [τ](https://fa.wikipedia.org/wiki/%CE%A4) نمايش داده میشود، يک [آماره](https://fa.wikipedia.org/wiki/%D8%A2%D9%85%D8%A7%D8%B1%D9%87) [ناپارامتري](https://fa.wikipedia.org/wiki/%D8%A2%D9%85%D8%A7%D8%B1_%D9%86%D8%A7%D9%BE%D8%A7%D8%B1%D8%A7%D9%85%D8%AA%D8%B1%DB%8C) است كه براي سنجش [همبستگی آماري](https://fa.wikipedia.org/wiki/%D9%87%D9%85%D8%A8%D8%B3%D8%AA%DA%AF%DB%8C) ميان دو متغير تصادفی بهكار میرود. آزمون تا نيز براي سنجش ميزان [پيوستگی](https://fa.wikipedia.org/wiki/%D9%BE%DB%8C%D9%88%D8%B3%D8%AA%DA%AF%DB%8C_%28%D8%A2%D9%85%D8%A7%D8%B1%DB%8C%29) ميان دو متغير استفاده میشود.

 $(x_1, y_1), (x_2, y_2), \ldots,$  برای محاسبه تای كندال به اين ترتيب عمل میشود: فرض كنيد *x<sup>j</sup>* (سازگار , *yj*) و) *x<sup>i</sup>* (*y<sup>n</sup>* ,*x<sup>n</sup>* (مقاديري از دو متغير با توزيع توام *X* و *Y* باشند. دو زوج (*y<sup>i</sup>* ,  $x_i$  (concordant) ناميده میشوند اگر رتبههای دو مشاهده با هم برابر باشند، يعنی هرگاه  $\zeta$ *x<sup>j</sup>* < *x<sup>i</sup>* و *y<sup>j</sup>* < *y<sup>i</sup>* برقرار باشند. دو زوج ناسازگار (discordant (ناميده و *y<sup>j</sup>* > *y<sup>i</sup>* يا اگر هر دوي  $y_i$ ی یا اگر  $x_i < x_j$  و  $y_i < y_j$  یا اگر  $x_i < x_j$  و  $y_j$  اگر  $y_i > y_j$  اگر  $x_i = x_j$  یا اگر  $y_i < y_j$ و نه ناسازگار ناميده میشوند. آنگاه تاي كندال بهصورت زير محاسبه میشود:

 $\tau = \frac{(number of concordant pairs) - (number of discordant pairs)}{2}$  $\frac{1}{2}n(n-1)$ 

 تاي كندال هميشه بين +1 و -1 است كه اين دو مقدار متناظر با تطابق و عدم تطابق كامل است. انتظار میرود تاي كندال براي دو [متغير مستقل](https://fa.wikipedia.org/wiki/%D8%A7%D8%B3%D8%AA%D9%82%D9%84%D8%A7%D9%84_%D8%A2%D9%85%D8%A7%D8%B1%DB%8C) نزديک به صفر باشد. جداول 27 نتايج محاسبه ضريب همبستگی كندال تاو در نرمافزار SPSS است:

جدول .27 آزمون كندال تاو *ANP* **Symmetric Measures** Value Asymp. Std. Error<sup>a</sup> Approx.  $T^b$ Approx. Sig. Kendall's tau-c  $-\cdot/\cdot \cdot \tau$  $-\cdot/\cdot\lambda$  $.1915$ Ordinal by Ordinal  $.117A$ N of Valid Cases  $\mathbf{r}$  .

| جدول ٢٨. آزمون كندال تاو DANP |  |  |  |  |
|-------------------------------|--|--|--|--|
|-------------------------------|--|--|--|--|

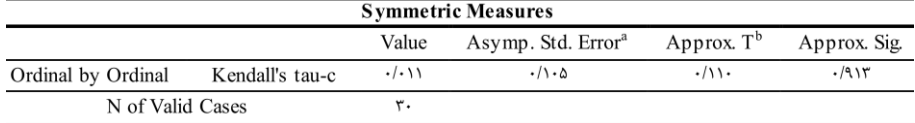

جدول .29 آزمون كندال تاو *VIKOR* 

| <b>Symmetric Measures</b>                                                |                 |                      |       |       |       |  |  |  |
|--------------------------------------------------------------------------|-----------------|----------------------|-------|-------|-------|--|--|--|
| Asymp. Std. Error <sup>a</sup><br>Approx. $T^b$<br>Value<br>Approx. Sig. |                 |                      |       |       |       |  |  |  |
| Ordinal by Ordinal                                                       | Kendall's tau-c | $\cdot/\cdot\cdot$ Y | .1159 | .1.5V | ۶۳۶۰. |  |  |  |
| N of Valid Cases                                                         |                 | ٣.                   |       |       |       |  |  |  |

 بهطوركلی با توجه به مقادير باالي Sig در هر سه مدل، در مقايسه با بازده واقعی هيچكدام از سه مدل بر يکديگر برتري ندارد. در واقع همبستگی آنها با واقعيت ناچيز است. به عبارت ديگر نتايج ضريب همبستگی كندال تاو، نتايج ضريب همبستگی اسپيرمن را تاييد كرد.

**منابع**

1. Abass Alavi, Mohammad Mehdi Zare (s) selected portfolio of companies in the Tehran Stock Exchange using techniques ANP decisions and VIKO 2. Ahmad Modarres, Abbas Ma'soomi (1391). Investigation of Effective Financial Variables on Institutional Investors' Investment Decisions (Based on Agency, Bankruptcy and Signaling Theories); *journal of Financial management and accounting outlook.*

*1)* 3. Akbar Alam Tabriz, Azar Mohammad Bagher Zadeh (1386). Knowledge management strategies using a network analyzer selection process. *Second International Conference on Strategic Management.*

*2)* 4. Akbar Mahdi, invertebrates, MR (1386). Using fuzzy analytic hierarchy process in order to select the project portfolio: A Case Study. *Fifth International Conference on Industrial Engineering.*

5. Alam Tabriz, Akbar; Bagherzadeh December, Mohammed (1388). Combining fuzzy ANP and TOPSIS adjusted for the strategic vendor selection. *Research Manager Issue 3,* 181-149.

6. Arash. Habibi, Bahmani, N., Yamoah, D., Basseer, P., Rezvani, F., (1985). Using The AHP To Select Investment In A Heterogenous Environment, Montclair State College.

1) 7. Azar, Adel Faraj, H. (1387). *Management science phase,* Third Edition, Tehran, kind Publishing.

2) 8. Bahmani, N., Yamoah, D., Basseer, P., Rezvani, F., (1985). Using the AHP to Select Investment in a Heterogenous Environment, Montclair State College.

9. Bi, Izadyar, S.., Glory, Grand. (1393). Fuzzy multi-criteria decision-making.

3) 10. Chen, N. F., Roll, R., & Ross, S. A. (1986). Economic forces and the stock market. *Journal of Business, 59(1),* 383–403.

4) 11. Fama, E. R. (1981). Stock returns, real activity, *inflation, and money. American Economic Review, 71(4),* 545–565.

12. Goudarzi, A., Najafi saremi, God, Gorani (1392). Dynamic, multi-attribute decision model in stock ratings model Kanslym, *Mai Engineering and Management Securities Journal,* Issue XVI.

5) 13. Grover, S., Agrawal, V.P., Khan, I.A. (2006). A Digraph Approach to TQM

Evaluation of an Industry, *International Journal of Production Research, 31(4),* 447–468.

14. Jharkharia, S., Shankar, R. (2007). Selection of logistics service provider: An analytic network process (ANP) approach, *Omega, 35,* 274 – 289.

15. Job Mohammedan, Safari H. (1383). Selected projects information system using network analysis and planning process model combines a zero. *International Conference on Industrial Engineering.*

16. Masoud Rahi, Mostafa Zandieh, Khadijeh Hassanlou (1390). Detection of Effective Factors on Stock Screening Using Analytic Network Process; *journal of Financial management and accounting outlook.*

6) 17. Mohaghar, A., Fathi, M.R, Kashef, M & Paslarzadeh, S, 2011, Applyi GTMA and Fuzzy Shannon's Entropy for Vendor Selection: a case study, *Middle- East journal of scientific research, 9(1),* 140-148.

18. Mohammad Esmail Fadaee Nejad, Hamid Mozafari Vanani, Moslem Nilchi, Rashid Madadi Avarghani (1394). The Application of MultiCriteria Decision Making to Determine the Relative Value of Food and Beverage Companies in Tehran Stock Exchange'; journal of Financial management and accounting outlook . 19. Nazanin Mohammadi estakhri (1385). select a portfolio of stocks of companies listed in Tehran Stock Exchange using genetic algorithm optimization model; master's thesis -managament faculty of tehran university

20. Pour sacred, Hassan (1385). discussions on multi-criteria decision (analysis hierarchy process), Fifth Edition, Tehran, Amir Kabir University Press.

21. Rai, R., Tlngy, Ahmad (1383). Advanced investment management, printing, Tehran, side.

22. Rao, RV., Padmanabhan, KK. (2007). Rapid Prototyping Process Selection Using Graph Theory and Matrix Approach, *Journal of Materials Processing Technology, 194(1-3),* 81–88.

23. Reza Monajati (1388). Portfolio selection using the analytic hierarchy process fuzzy; master's thesis – managament faculty of Tehran university.

24. Reza Tehrani, Gholamreza Islami Bidgoli, Saeed Veisizadeh (1391). Performance Measurement of Portfolio Management with Sortino, Upside Potential and Omega Ratio for Investment Companies Listed on TSE; *journal of Financial management and accounting outlook .*

- 8) 25. Rao, R V., Padmanabhan, K K. (2006). Selection, Identification and Comparison of Industrial Robots Using Digraph and Matrix Methods. *Robotics and Computer-Integrated Manufacturing, 22(4)*. 373–383.
- 9) 26. Saaty, T., Rogers, P., Pell, R., (1980). Portfolio Selection Through AHPT. *Journal of Portfolio Management, 6,* Issue 3, 18-23
- 27. Saaty, T. L. (1996). Decision making with dependence and feedback: The analytic network process. Pittsburgh, PA: RWS Publications.

28. Sadegh Tavakoli (1392). Optimal portfolio selection using graph theory; master's thesis – managament faculty of Tehran university.

29. Said Mirzaee, sensing the importance of financial ratios and their use for portfolio Market Index fuzzy model.

- 30. S. J. Chen and C. L. Hwang (1992). Fuzzy Multiple Attribute Decision Making -Methods and Applications, Lecture Notes in Economics and Mathematical Systems, Springer, New York.
- 12) 31. Tehrani, Reza, Noorbakhsh, A. (1387). *Advanced Financial Management,* First Edition, Tehran, knowledge.
- 13) 32. Tiryaki, F., Ahlatcioglu, B., (2009). Fuzzy portfolio selection using fuzzy analytic hierarchy process. *Information Sciences, 179,* 53–69.

33. Tlngy, Ahmad (1377). Designed mathematical model for optimal portfolio selection using fuzzy logic, Tehran University.

- 34. Rao, RV. (2007). Decision Making in the Manufacturing Environment: 33. Using Graph Theory and Fuzzy Multiple Attribute Decision Making Methods, Springer, London.
- 15) 35. Veera P. Darji, Ravipudi V. Rao (2013). Application of AHP/EVAMIX Method for Decision Making in the Industrial Environment, *American Journal of Operations Research, 3,* 542-569
- 16) 36. Wen-Shiung Lee. (2008). Combined MCDM techniques for exploring stock selection based on Gordon model. Expert Systems with Applications 36 - 6421– 6430.